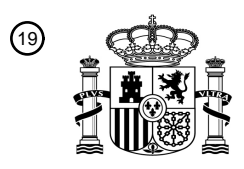

OFICINA ESPAÑOLA DE PATENTES Y MARCAS

ESPAÑA

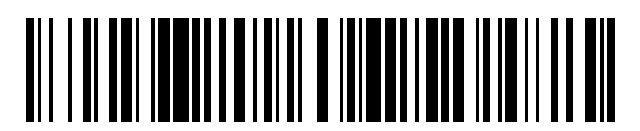

 $\textcircled{\tiny{1}}$ Número de publicación: **2 671 564** 

 $(51)$  Int. CI.: *G06F 15/00* (2006.01) *G06F 13/00* (2006.01) *H04L 29/08* (2006.01) *H04L 29/06* (2006.01)

#### 12 TRADUCCIÓN DE PATENTE EUROPEA T3

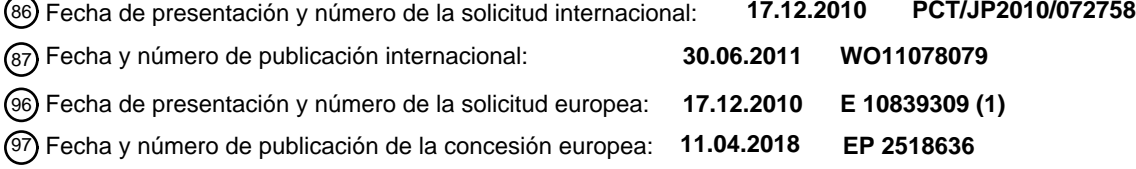

**Sistema de gestión de sesiones, dispositivo de gestión de sesiones, método de gestión de** 54 Título: **sesiones, programa de gestión de sesiones**

30 Prioridad:

**21.12.2009 JP 2009289048**

45 Fecha de publicación y mención en BOPI de la traducción de la patente: **07.06.2018**

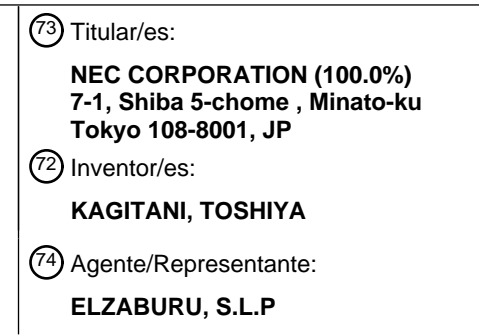

ES 2 671 564 T3 **ES 2 671 564 T3**

Aviso:En el plazo de nueve meses a contar desde la fecha de publicación en el Boletín Europeo de Patentes, de la mención de concesión de la patente europea, cualquier persona podrá oponerse ante la Oficina Europea de Patentes a la patente concedida. La oposición deberá formularse por escrito y estar motivada; sólo se considerará como formulada una vez que se haya realizado el pago de la tasa de oposición (art. 99.1 del Convenio sobre Concesión de Patentes Europeas).

#### **DESCRIPCIÓN**

Sistema de gestión de sesiones, dispositivo de gestión de sesiones, método de gestión de sesiones, programa de gestión de sesiones

#### **Campo técnico**

5 La presente invención se refiere a gestión de sesiones en un sistema de cliente ligero y, más particularmente, a un sistema de gestión de sesiones, un dispositivo de gestión de sesiones, un método de gestión de sesiones y un programa de gestión de sesiones para un uso eficaz del mismo entorno de cliente por una pluralidad de usuarios.

#### **Antecedentes de la técnica**

- En los últimos años, los sistemas de clientes ligeros han estado atrayendo la atención sobre qué entornos de cliente 10 se agregan en un servidor en términos de seguridad. Como se muestra en la Bibliografía de Patente 1, existe entre los sistemas de clientes ligeros un sistema de gestión de sesiones que, con un entorno de cliente, un usuario y un terminal de usuario correlacionado, establece y gestiona a qué usuario se permite usar qué entorno de cliente desde qué terminal en el lado del servidor en la masa.
- Como técnica relacionada, la Bibliografía de Patente 2 describe un sistema de conexión remota. La técnica 15 enumerada en la Bibliografía de Patente 2 es para generar un entorno de cliente virtual basado en un tiempo de uso establecido sobre una base de usuario y después de confirmar que el entorno generado ya no se usa por un usuario después de un lapso de tiempo de uso, liberar recursos del entorno de cliente virtual generado. Esto permite el uso eficaz de los recursos del servidor sin consumir de manera derrochadora los mismos. El usuario también está habilitado para usar espontáneamente un entorno de cliente debido a que su propio entorno de cliente está 20 preparado antes de que comience el tiempo de uso.

Bibliografía de Patente 1: 2007-334686

Bibliografía de Patente 2: 2006-091954

Bibliografía de Patente 3: 2007-156588

Bibliografía de Patente 4: 2007-293905

- 25 El documento US 2009/0240796 A1 describe un servidor de gestión que está conectado a una pluralidad de terminales de cliente a través de una red, que incluye una unidad de almacenamiento adaptada para almacenar una política de gestión que incluye periodos de tiempo de uso permitidos de la pluralidad de terminales de cliente, y una unidad de aplicación adaptada para leer desde la unidad de almacenamiento la política de gestión incluyendo el periodo de tiempo de uso permitido del terminal de cliente a ser gestionado, emitir la política de gestión leída al 30 terminal de cliente, y aplicar el período de tiempo de uso permitido al terminal de cliente, y extiende el periodo de
- tiempo de uso permitido del terminal de cliente según un estado del terminal de cliente.

Mientras que en el sistema de gestión de sesiones enumerado en la Bibliografía de Patente 1, dado que un entorno de cliente virtual se puede generar ilimitadamente siempre que los recursos lo permitan, ningunos entornos de cliente usados por los usuarios se superpone entre sí, en un sistema de cliente ligero real y similares, hay un caso 35 en que los recursos limitados se deberían usar eficazmente por una pluralidad de usuarios por una razón física u otra.

En un caso en que se usa el mismo entorno de cliente por una pluralidad de usuarios, la técnica enumerada en la Bibliografía de Patente 1 tiene un problema de que un cierto entorno de cliente que se usa por un usuario primero no está disponible para un usuario que quiere usarlo más tarde. Otro problema es que debido a que un entorno de 40 cliente se usa en un lugar remoto, es difícil coordinar la hora de uso o un período de uso entre usuarios.

La técnica enumerada en la Bibliografía de Patente 2 también tiene el mismo problema que el de la Bibliografía de Patente 1 debido a que tiene como premisa que la liberación de un entorno de cliente virtual se ejecute bajo la condición de que ningún usuario esté usando el entorno de cliente en cuestión.

(Objeto de la invención)

45 Un objeto de la presente invención es resolver los problemas descritos anteriormente y proporcionar un sistema de gestión de sesiones, un dispositivo de gestión de sesiones, un método de gestión de sesiones y un programa de gestión de sesiones que permitan el uso eficaz del mismo entorno de cliente por una pluralidad de usuarios.

#### **Compendio**

Según un primer aspecto ejemplar de la invención, se describe un sistema de gestión de sesiones como se define 50 además en la reivindicación 1. Además, se describen un servidor de gestión de sesiones, como se define además en la reivindicación 5, un método, como se define además en la reivindicación 6 y un programa, como se define además

en la reivindicación 7. La presente invención permite que el mismo entorno de cliente sea usado por una pluralidad de usuarios de manera eficaz.

#### **Breve descripción de los dibujos**

La Fig. 1 es un diagrama de bloques que muestra una estructura de un sistema de gestión de sesiones según una 5 primera realización ejemplar de la presente invención;

La Fig. 2 es un diagrama que muestra un ejemplo de una estructura de una tabla de establecimiento de destino de conexión según la primera realización ejemplar;

La Fig. 3 es un diagrama de flujo que muestra la operación de inicio de uso de un entorno de cliente según la primera realización ejemplar;

10 La Fig. 4 es un diagrama de flujo que muestra la operación de finalización de uso de un entorno de cliente según la primera realización ejemplar;

La Fig. 5 es un diagrama de bloques que muestra una estructura del sistema de gestión de sesiones según el primer ejemplo de la presente invención;

La Fig. 6 es un diagrama de flujo que muestra la operación del sistema de gestión de sesiones según el primer 15 ejemplo;

La Fig. 7 es un diagrama de flujo que muestra la operación del sistema de gestión de sesiones según el primer ejemplo;

La Fig. 8 es un diagrama de flujo que muestra la operación del sistema de gestión de sesiones según el primer ejemplo;

20 La Fig. 9 es un diagrama de flujo que muestra la operación del sistema de gestión de sesiones según el primer ejemplo;

La Fig. 10 es un diagrama de flujo que muestra la operación del sistema de gestión de sesiones según el primer ejemplo:

La Fig. 11 es un diagrama de flujo que muestra la operación del sistema de gestión de sesiones según el primer 25 ejemplo:

La Fig. 12 es un diagrama de flujo que muestra la operación del sistema de gestión de sesiones según el primer ejemplo;

La Fig. 13 es un diagrama de secuencias que muestra un estado de uso de un entorno de cliente según el primer ejemplo;

30 La Fig. 14 es un diagrama de bloques que muestra una estructura de un sistema de gestión de sesiones según una segunda realización ejemplar de la presente invención;

La Fig. 15 es un diagrama que muestra un ejemplo de una estructura de una tabla de establecimiento de destino de conexión según la segunda realización ejemplar;

La Fig. 16 es un diagrama de flujo que muestra la operación de extensión de un período de tiempo de uso de un 35 entorno de cliente según la segunda realización ejemplar;

La Fig. 17 es un diagrama de flujo que muestra la operación del procesamiento de extensión de un entorno de cliente según la segunda realización ejemplar;

La Fig. 18 es un diagrama de bloques que muestra una estructura del sistema de gestión de sesiones según el segundo ejemplo de la presente invención;

40 La Fig. 19 es un diagrama de secuencias que muestra la operación del sistema de gestión de sesiones según el segundo ejemplo;

La Fig. 20 es un diagrama de secuencias que muestra la operación del sistema de gestión de sesiones según el segundo ejemplo;

La Fig. 21 es un diagrama que muestra una estructura de la tabla de establecimiento de destino de conexión 45 después de que se extiende un período de uso según el segundo ejemplo;

La Fig. 22 es un diagrama de secuencias que muestra la operación del sistema de gestión de sesiones según el segundo ejemplo;

La Fig. 23 es un diagrama de secuencias que muestra la operación del sistema de gestión de sesiones según el segundo ejemplo; y

La Fig. 24 es un diagrama de bloques que muestra un ejemplo de una estructura de hardware de un dispositivo de prueba de la presente invención.

#### 5 **Realización ejemplar**

A continuación, se detallarán con referencia a los dibujos realizaciones ejemplares de la presente invención.

(Primera realización ejemplar)

En primer lugar, se detallará con referencia a los dibujos una primera realización ejemplar de la presente invención.

La Fig. 1 es un diagrama de bloques que muestra una estructura de un sistema 100 de gestión de sesiones según la 10 primera realización ejemplar de la presente invención. Con referencia a la Fig. 1, el sistema 100 de gestión de sesiones de la presente realización ejemplar comprende un grupo 10 de terminales que incluye al menos un terminal, un servidor 20 de gestión de sesiones que distribuye un entorno de cliente adecuado según una solicitud de usuario, un dispositivo 30 de almacenamiento que contiene información a ser usada por el servidor 20 de gestión de sesiones, y un servidor 40 que proporciona un entorno de cliente que tiene un entorno de cliente al que se 15 conecta un usuario.

El servidor 40 que proporciona un entorno de cliente comprende al menos un terminal de cliente (entornos 41-1 a 41-n de cliente). n aquí representa un número natural arbitrario.

Los entornos 41-1 a 41-n de cliente representan cada uno un entorno de cliente que incluye un OS (Sistema Operativo), una aplicación o similar y al que se conecta un usuario. Los entornos 41-1 a 41-n de cliente comprenden 20 unidades 42-1 a 42-n de control de cliente, respectivamente, que ejecutan el cierre de sesión de un entorno de cliente.

Las unidades 42-1 a 42-n de control de cliente tienen una función de ejecutar el procesamiento de cierre de sesión (cierre de sesión forzado) de un usuario que usa los entornos 41-1 a 41-n de cliente.

El grupo 10 de terminales comprende una pluralidad de terminales (terminales 10-1 a 10-m) a ser usados por un 25 usuario para conectarse al entorno 41-n de cliente. m aquí representa un número natural arbitrario no menor que 2.

El servidor 20 de gestión de sesiones comprende una unidad 21 de gestión de sesiones que gestiona una sesión entre un entorno de cliente y un terminal, y una unidad 22 de gestión de entorno de cliente que gestiona un estado de uso o similar de un entorno de cliente.

La unidad 21 de gestión de sesiones incluye unos medios 210 de distribución de entorno de cliente que se refiere a 30 una tabla 31 de establecimiento de destino de conexión del dispositivo 30 de almacenamiento según la solicitud de un usuario para distribuir un entorno de cliente apropiado al usuario, y unos medios 211 de monitorización de sesión que monitorizan una hora de finalización de uso de cada entorno de cliente.

Los medios 210 de distribución de entorno de cliente tienen una función de referirse a la tabla 31 de establecimiento de destino de conexión con la información de identificación de usuario incluida en una solicitud de uso enviada

- 35 desde un terminal 10-m como clave para buscar un entorno de cliente establecido para el usuario en cuestión (en lo sucesivo, denominado entorno de cliente registrado). Aunque aquí se supone que la información de identificación de usuario sea establecida cuando el terminal 10-m envía una solicitud de uso al servidor 20 de gestión de sesiones, puede ser, sin limitación a la misma, un nombre de inicio de sesión usado en el momento del inicio de sesión para el terminal 10 m, por ejemplo.
- 40 Los medios de unidad de distribución de entorno de cliente tienen una función de comparar la hora actual y un período de uso establecido como un período en el que se permite que el usuario en cuestión use el entorno de cliente registrado en cuestión para determinar si el entorno de cliente registrado cae dentro del período en que se permite su uso.
- Los medios 210 de distribución de entorno de cliente también tienen una función de transmisión, al terminal 10-m 45 que ha hecho una solicitud de uso, de un resultado de la solicitud de uso. Cuando existe un entorno de cliente registrado que cae dentro de un período en que se permite su uso (en lo sucesivo, denominado entorno de cliente utilizable), los medios de unidad de distribución de entorno de cliente notifican al terminal 10-m información acerca del entorno de cliente utilizable en cuestión (dirección IP) y cuando el mismo deja de existir, notifica al terminal 10-m que no existe información de cliente utilizable.
- 50 Los medios 211 de monitorización de sesión tienen una función de monitorización de la hora de finalización de uso de cada entorno del cliente. Los medios 211 de monitorización de sesión hacen referencia periódicamente a la tabla 31 de establecimiento de destino de conexión para comparar la hora actual y la hora de finalización de uso y cuando

existe el entorno 41-n de cliente cuya hora de finalización de uso coincide con la hora actual, notifica a la unidad 22 de gestión de entorno de cliente una solicitud para detener el uso del entorno 41-n de cliente.

La unidad 22 de gestión de entorno de cliente incluye unos medios 220 de gestión de entorno de cliente que gestionan los entornos 41-1 a 41-n de cliente y unos medios 221 de comprobación de estado de uso que 5 comprueban un estado de uso de los entornos 41-1 a 41-n de cliente.

Los medios 220 de gestión de entorno de cliente tienen una función de ejecución de procesamiento de prevención de que un usuario use un entorno de cliente según una solicitud desde la unidad 21 de gestión de sesiones. Cuando el entorno 41-n de cliente pertinente a la solicitud de detención de uso de la unidad 21 de gestión de sesiones está en uso, los medios 220 de gestión de entorno de cliente transmiten, al servidor 40 que proporciona el entorno de 10 cliente, una solicitud de cierre de sesión solicitada para hacer que un usuario que está iniciando sesión en el entorno 41-n de cliente cierre la sesión.

- Los medios 221 de comprobación de estado de uso tienen una función de comprobación de un estado de uso del entorno 41-n de cliente. Aunque dado que unos medios específicos para comprobar un estado de uso son bien conocidos por los expertos en el campo técnico de la presente invención y un método del mismo en sí mismo no
- 15 está directamente relacionado con la presente invención, no se hará una descripción detallada de los mismos, se puede usar tal método de uso de una tabla de gestión de estado de conexión como se describe en la Bibliografía de Patente 1, por ejemplo.

El dispositivo 30 de almacenamiento comprende la tabla 31 de establecimiento de destino de conexión. La tabla 31 de establecimiento de destino de conexión, que comprende una unidad 32 de almacenamiento de información de 20 usuario, una unidad 33 de almacenamiento de información de entorno de cliente y una unidad 34 de almacenamiento de información de período de uso, almacena un entorno de cliente, la hora de inicio de uso y la hora de finalización de uso para ser correlacionados con cada usuario como se muestra en la Fig. 2.

La información almacenada en la unidad 34 de almacenamiento de información de período de uso puede ser tiempo como se muestra en la Fig. 2 o un período fijo tal como desde las 8 en punto del 1 de abril de 2000 hasta las 19 en 25 punto del 31 de marzo de 2001. La tabla 31 de establecimiento de destino de conexión se puede proporcionar en el servidor 20 de gestión de sesiones.

(Descripción de la operación de la primera realización ejemplar)

A continuación, se detallará con referencia a los dibujos la operación de la presente realización ejemplar.

(Descripción de la operación del inicio de uso de entorno de cliente)

- 30 Se hará una descripción detallada de la operación de inicio de uso de un entorno de cliente en el sistema 100 de gestión de sesiones según la presente realización ejemplar con referencia a la Fig. 3. La Fig. 3 es un diagrama de flujo que muestra la operación de inicio de uso de un entorno de cliente en el sistema 100 de gestión de sesiones según la presente realización ejemplar.
- En primer lugar, cuando un usuario arbitrario ejecuta una operación de solicitud de uso de un entorno de cliente 35 mediante el terminal 10-m, el terminal 10-m transmite una solicitud de uso del entorno de cliente al servidor 20 de gestión de sesiones (Paso S301). La solicitud de uso en cuestión incluye información de identificación de usuario del usuario en cuestión.

Cuando se recibe la solicitud de uso en cuestión (Paso S302), el servidor 20 de gestión de sesiones transfiere la solicitud de uso a la unidad 21 de gestión de sesiones. En la unidad 21 de gestión de sesiones que ha recibido la 40 solicitud de uso, los medios 210 de distribución de entorno de cliente se refieren a la tabla 31 de establecimiento de destino de conexión con la información de identificación de usuario incluida en la solicitud de uso como clave para buscar un entorno de cliente registrado establecido para el usuario en cuestión (Paso S303).

Cuando se extrae un entorno de cliente registrado como resultado de la búsqueda ("SÍ" en el Paso S304), los medios 210 de distribución de entorno de cliente comparan la hora actual y un período de uso establecido como 45 período en el que se permite al usuario en cuestión usar el entorno de cliente registrado para determinar si el entorno de cliente registrado cae dentro del período en que se permite su uso (Paso S305). Cuando se extraen una pluralidad de entornos de cliente registrados, ejecutar el procesamiento del Paso S305 con respecto a todos los entornos de cliente registrados.

Cuando existe un entorno de cliente utilizable como resultado del procesamiento ("SÍ" en el Paso S305), los medios 50 210 de distribución de entorno de cliente notifican al terminal 10-m información (dirección IP) del entorno de cliente utilizable (Paso S306).

Cuando existe una pluralidad de entornos de cliente utilizables, los medios 210 de distribución de entorno de cliente determinan uno arbitrario de ellos. Sin limitarse a esto, puede ser posible, por ejemplo, transmitir la información de todos los entornos de cliente utilizables al terminal de 10 m, de modo que el terminal 10-m seleccione uno arbitrario

de ellos. En este caso, es evidente que se debería notificar el resultado de la selección obtenido por el terminal 10-m al servidor 20 de gestión de sesiones.

Posteriormente, el terminal 10-m que ha recibido la información acerca del entorno de cliente utilizable se conecta con el entorno de cliente en cuestión para comenzar a usar el mismo (Paso S307).

5 Cuando no existe un entorno de cliente utilizable ("NO" en el Paso S304, "NO" en el Paso S305), los medios 210 de distribución de entorno de cliente notifican al terminal 10-m que no existe ningún entorno de cliente utilizable (Paso S308).

(Descripción de la operación de finalización de uso de entorno de cliente)

- A continuación, se hará una descripción detallada de la operación de finalización de uso de un entorno de cliente del 10 sistema 100 de gestión de sesiones según la presente realización ejemplar con referencia a la Fig. 4. La Fig. 4 es un diagrama de flujo que muestra la operación de finalización de uso del entorno 41-n de cliente del sistema 100 de gestión de sesiones según la presente realización ejemplar. Dado que la operación que se ejecutará cuando un usuario finaliza el uso por sí mismo a una hora arbitraria es evidente automáticamente, se hará aquí una descripción de la operación de finalización de uso basado en un lapso de hora de finalización de uso.
- 15 En el servidor 20 de gestión de sesiones, los medios 211 de monitorización de sesión se refieren periódicamente a la tabla 31 de establecimiento de destino de conexión para comparar la hora actual y la hora de finalización de uso (Paso S401).

Entonces, cuando existe el entorno 41-n de cliente cuya hora de finalización de uso coincide con la hora actual ("SÍ" en el paso S402), los medios 211 de monitorización de sesión solicitan a la unidad 22 de gestión de entorno de 20 cliente que detengan el uso del entorno 41-n de cliente (Paso S403).

En la unidad 22 de gestión de entorno de cliente que ha recibido la solicitud de detención de uso, los medios 221 de comprobación de estado de uso comprueban un estado de uso del entorno 41-n de cliente (Paso S404).

Entonces, cuando el entorno 41-n de cliente está en uso ("SÍ" en el Paso S405), los medios 220 de gestión de entorno de cliente transmiten una solicitud de cierre de sesión al servidor 40 que proporciona el entorno del cliente 25 (Paso S406).

A continuación, el servidor 40 que proporciona el entorno de cliente que ha recibido la solicitud de cierre de sesión transfiere la solicitud de cierre de sesión al entorno 41-n de cliente, de modo que en el entorno 41-n de cliente que ha recibido la solicitud de cierre de sesión, la unidad 42-n de control de cliente ejecuta el procesamiento de cierre de sesión del usuario (cierre de sesión forzado) (Paso S407).

30 (Primer ejemplo)

A continuación, se describirá con respecto a un ejemplo específico la operación de la presente realización ejemplar.

(Descripción de la estructura)

La Fig. 5 es un diagrama de bloques que muestra una estructura del sistema 100 de gestión de sesiones según el presente ejemplo. Con referencia a la Fig. 5, en el presente ejemplo, un usuario 1 usa un terminal 10-1, un usuario 2 35 usa un terminal 10-2 y un usuario 3 usa un terminal 10-3.

En el presente ejemplo, se usa la tabla 31 de establecimiento de destino de conexión mostrada en la Fig. 2. Con referencia a la Fig. 2, se permite al usuario 1 usar el entorno 41-1 de cliente desde las 9:00 hasta las 12:00 en punto, se permite al usuario 2 usar el entorno 41-1 de cliente desde las 13:00 hasta las 15:00 en punto y se permite al usuario 3 usar el entorno 41-1 de cliente desde las 16:00 hasta las 19:00 en punto.

40 (Descripción de la operación)

A continuación, se detallará con referencia a la Fig. 6 hasta la Fig. 13 la operación del presente ejemplo. La Fig. 6 hasta la Fig. 12 son diagramas de secuencias que muestran la operación del sistema 100 de gestión de sesiones según el presente ejemplo y la Fig. 13 es un diagrama de secuencias que muestra un estado de uso del entorno 41- 1 de cliente según el presente ejemplo.

45 En primer lugar, con referencia a la Fig. 6, cuando el usuario 1 ejecuta la operación de solicitud de uso de entorno de cliente por el terminal 10-1 a las 8:00, el terminal 10-1 transmite una solicitud de uso de entorno de cliente al servidor 20 de gestión de sesiones (Paso S601).

Al recibir la solicitud de uso (Paso S602), el servidor 20 de gestión de sesiones transfiere la solicitud de uso a la unidad 21 de gestión de sesiones. En la unidad 21 de gestión de sesiones que ha recibido la solicitud de uso, los 50 medios 210 de distribución de entorno de cliente hacen referencia a la tabla 31 de establecimiento de destino de conexión con la información de identificación de usuario incluida en la solicitud de uso como clave para buscar un entorno de cliente registrado establecido para el usuario 1 (Paso S603). Como resultado, se extrae el entorno 41-1 de cliente (Paso S604).

Posteriormente, los medios 210 de distribución de entorno de cliente comparan la hora actual y un período de uso establecido como período en el cual se permite que el usuario 1 use el entorno 41-1 de cliente para determinar si el

- 5 entorno 41-1 de cliente cae dentro del período en que se permite su uso (Paso S605). Dado que en el presente ejemplo, la hora actual es las 8:00 en punto y el período de uso almacenado es desde las 9:00 hasta las 12:00, los medios 210 de distribución de entorno de cliente determinan que no se permite que el usuario 1 use el entorno 41-1 de cliente (Paso S606).
- Posteriormente, los medios 210 de distribución de entorno de cliente notifican al terminal 10-1 que no existe ningún 10 entorno de cliente utilizable (Paso S607).

A continuación, con referencia a la Fig. 7, cuando el usuario 1 ejecuta la operación de solicitud de uso de entorno de cliente por el terminal 10-1 a las 9:00, el terminal 10-1 transmite una solicitud de uso de entorno de cliente al servidor 20 de gestión de sesiones (Paso S701).

- Al recibir la solicitud de uso (Paso S702), el servidor 20 de gestión de sesiones transfiere la solicitud de uso a la 15 unidad 21 de gestión de sesiones. En la unidad 21 de gestión de sesiones que ha recibido la solicitud de uso, en primer lugar, los medios 210 de distribución de entorno de cliente hacen referencia a la tabla 31 de establecimiento de destino de conexión con la información de identificación de usuario incluida en la solicitud de uso como clave para buscar un entorno de cliente registrado establecido para el usuario 1 (Paso S703). Como resultado, se extrae el entorno 41-1 de cliente (Paso S704).
- 20 Posteriormente, los medios 210 de distribución de entorno de cliente comparan la hora actual y un período de uso establecido como período en el que se permite que el usuario 1 use el entorno 41-1 de cliente para determinar si el entorno 41-1 de cliente cae dentro del período en que se permite su uso (Paso S705). Dado que en el presente ejemplo, la hora actual es las 9:00 en punto y el período de uso almacenado es desde las 9:00 hasta las 12:00, los medios 210 de distribución de entorno de cliente determinan que se permite que el usuario 1 use el entorno 41-1 de 25 cliente (Paso S706).

Posteriormente, los medios 210 de distribución de entorno de cliente notifican al terminal 10-1 información acerca del entorno 41-1 de cliente (dirección IP A) (Paso S707).

Posteriormente, el terminal 10-1 que ha recibido la información del entorno 41-1 de cliente se conecta al entorno 41- 1 de cliente en base a la información para iniciar el uso (Paso S708). De esta manera, se permite que el usuario 1 30 use el entorno 41-1 de cliente.

Entonces, a las 11:00, el usuario 1 finaliza el uso del entorno 41-1 de cliente (Paso S709).

A continuación, con referencia a la Fig. 8, los medios 211 de monitorización de sesión que comparan periódicamente la hora actual y la hora de finalización de uso detectan a las 12:00 coincidencia de la hora actual con la hora de finalización de uso del entorno 41-1 de cliente del usuario 1 (Paso S801) para notificar a la unidad 22 de gestión de 35 entorno de cliente una solicitud para detener el uso del entorno 41-1 de cliente (Paso S802).

En la unidad 22 de gestión de entorno de cliente que ha recibido la solicitud de detención de uso, los medios 221 de comprobación del estado de uso comprueban un estado de uso del entorno 41-1 de cliente (Paso S803). Dado que el usuario 1 cierra la sesión a las 11:00 y el entorno 41-1 de cliente no se está usando por nadie en el punto de tiempo de las 12:00, la unidad 22 de gestión de entorno de cliente no ejecuta ningún procesamiento en particular

40 (Paso S804).

A continuación, con referencia a la Fig. 9, cuando el usuario 2 ejecuta la operación de solicitud de uso de un entorno de cliente por el terminal 10-2 a las 13:00, el terminal 10-2 transmite una solicitud de uso de un entorno de cliente al servidor 20 de gestión de sesiones (Paso S901).

- Cuando se recibe la solicitud de uso en cuestión (Paso S902), el servidor 20 de gestión de sesiones transfiere la 45 solicitud de uso a la unidad 21 de gestión de sesiones. En la unidad 21 de gestión de sesiones que ha recibido la solicitud de uso, en primer lugar, los medios 210 de distribución de entorno de cliente hacen referencia a la tabla 31 de establecimiento de destino de conexión con la información de identificación de usuario incluida en la solicitud de uso como clave para buscar un entorno de cliente registrado establecido para el usuario 2 (Paso S903). Como resultado, se extrae el entorno 41-1 de cliente (Paso S904).
- 50 Posteriormente, los medios 210 de distribución de entorno de cliente comparan la hora actual y un período de uso establecido como un período en el que se permite que el usuario 2 use el entorno 41-1 de cliente para determinar si el entorno 41-1 de cliente cae dentro del período en que se permite su uso (Paso S905). Dado que en el presente ejemplo, la hora actual es las 13:00 en punto y el período de uso almacenado es desde las 13:00 hasta las 15:00, los medios 210 de distribución de entorno de cliente determinan que el entorno 41-1 de cliente es utilizable (Paso
- 55 S906).

Posteriormente, los medios 210 de distribución de entorno de cliente transmiten información (dirección IP A) del entorno 41-1 de cliente al terminal 10-2 (Paso S907).

Posteriormente, el terminal 10-2 que ha recibido la información del entorno 41-1 de cliente se conecta al entorno 41- 1 de cliente en base a la información para iniciar el uso (Paso S908). De esta manera, se permite que el usuario 2 5 use el entorno 41-1 de cliente.

A continuación, con referencia a la Fig. 10, los medios 211 de monitorización de sesión que comparan periódicamente la hora actual y la hora de finalización de uso detectan a las 15:00 coincidencia de la hora actual con la hora de finalización de uso del entorno 41-1 de cliente del usuario 2 (Paso S1001) para notificar a la unidad 22 de gestión de entorno de cliente una solicitud para detener el uso del entorno 41-1 de cliente (Paso S1002).

- 10 En la unidad 22 de gestión de entorno del cliente que ha recibido la solicitud de detención de uso, los medios 221 de comprobación del estado de uso comprueban un estado de uso del entorno 41-1 de cliente (Paso S1003). Dado que el entorno 41-1 de cliente está siendo usado actualmente por el usuario 2, los medios 220 de gestión de entorno de cliente transmiten posteriormente una solicitud de cierre de sesión del usuario 2 que inició sesión en el entorno 41-1 de cliente con el servidor 40 que proporciona el entorno de cliente (Paso S1004).
- 15 Posteriormente, en el servidor 40 que proporciona el entorno de cliente que ha recibido la solicitud de cierre de sesión, la unidad 42-1 de control de cliente ejecuta el procesamiento de cierre de sesión (cierre de sesión forzado) del usuario 2 (Paso S1005). Esto evita que el usuario 2 use el entorno 41-1 de cliente.

A continuación, con referencia a la Fig. 11, cuando el usuario 3 ejecuta la operación de solicitud de uso de un entorno de cliente mediante el terminal 10-3 a las 16:00, el terminal 10-3 transmite una solicitud de uso de un 20 entorno de cliente al servidor 20 de gestión de sesiones (Paso S1101).

Cuando se recibe la solicitud de uso en cuestión (Paso S1102), el servidor 20 de gestión de sesiones transfiere la solicitud de uso a la unidad 21 de gestión de sesiones. En la unidad 21 de gestión de sesiones que ha recibido la solicitud de uso, primero, los medios 210 de distribución de entorno de cliente hacen referencia a la tabla 31 de establecimiento de destino de conexión con la información de identificación de usuario incluida en la solicitud de uso 25 como clave para buscar un entorno de cliente registrado establecido para el usuario 3 (Paso S 1103). Como

resultado, se extrae el entorno 41-1 de cliente (Paso S1104).

Posteriormente, los medios 210 de distribución de entorno de cliente comparan la hora actual y un período de uso establecido como un período en el que se permite que el usuario 3 use el entorno 41-1 de cliente para determinar si el entorno 41-1 de cliente cae dentro del período en que se permite su uso (Paso S1105). Dado que en el presente

30 ejemplo, la hora actual es las 16:00 en punto y el período de uso almacenado es desde las 16:00 hasta las 19:00, los medios 210 de distribución de entorno de cliente determinan que el entorno 41-1 de cliente es utilizable (Paso S1106) .

Posteriormente, los medios 210 de distribución de entorno de cliente transmiten información (dirección IP 41-1) del entorno 41-1 de cliente al terminal 10-3 (Paso S1107).

35 Posteriormente, el terminal 10-3 que ha recibido la información del entorno 41-1 de cliente conecta con el entorno 41-1 de cliente en base a la información para iniciar el uso (Paso S1108). De esta manera, se permite que el usuario 3 use el entorno 41-1 de cliente.

La cuestión en este punto de tiempo es que dado que el usuario 2 es forzado a cerrar la sesión del entorno 41-1 de cliente en un punto de tiempo de las 15:00 en punto, se permite que otro usuario use el entorno 41-1 de cliente 40 después de ese punto de tiempo.

Entonces, el usuario 3 finaliza el uso del entorno 41-1 de cliente a las 19:00 (Paso S1109).

A continuación, con referencia a la Fig. 12, cuando alguien no autorizado pretende ser el usuario 1 y ejecuta la operación de solicitud de uso de un entorno de cliente por el terminal 10-1 a las 20:00, el terminal 10-1 transmite una solicitud de uso de un entorno de cliente al servidor 20 de gestión de sesiones (Paso S1201).

45 Cuando se recibe la solicitud de uso en cuestión (Paso S1202), el servidor 20 de gestión de sesiones transfiere la solicitud de uso a la unidad 21 de gestión de sesiones. En la unidad 21 de gestión de sesiones que ha recibido la solicitud de uso, en primer lugar, los medios 210 de distribución de entorno de cliente hacen referencia a la tabla 31 de establecimiento de destino de conexión con la información de identificación de usuario incluida en la solicitud de uso como una clave para buscar un entorno de cliente registrado establecido para el usuario 1 (Paso S1203). Como 50 resultado, se extrae el entorno 41-1 de cliente (Paso S1204).

Posteriormente, los medios 210 de distribución de entorno de cliente comparan la hora actual y un período de uso establecido como un período en el que se permite que el usuario 1 use el entorno 41-1 de cliente para determinar si el entorno 41-1 de cliente cae dentro del período en que se permite su uso (Paso S1205). Dado que en el presente ejemplo, la hora actual es las 20:00 en punto y el período de uso almacenado es desde las 9:00 hasta las 12:00, los

medios 210 de distribución de entorno de cliente determinan que el entorno 41-1 de cliente es inutilizable (Paso S1206).

Posteriormente, los medios 210 de distribución de entorno de cliente notifican al terminal 10-1 que no existe un entorno de cliente utilizable (Paso S1207).

5 De esta manera, la limitación del uso de un entorno de cliente durante otro período distinto de un período en que se permite el uso del mismo también mejora la seguridad.

(Efectos de la primera realización ejemplar)

A continuación, se describirán los efectos de la presente realización ejemplar.

El primer efecto de la presente invención es que se permite que una pluralidad de usuarios use el mismo entorno de 10 cliente en horas separadas o en períodos de uso separados.

El segundo efecto de la presente invención es evitar que un usuario que usa un entorno de cliente use el mismo cuando transcurra una hora de uso o un período de uso establecidos.

El tercer efecto de la presente invención es el uso eficaz de recursos limitados (entornos de cliente).

El cuarto efecto de la presente invención es mejorar la seguridad evitando que un usuario use un entorno de cliente 15 en otra hora de uso o en otro período de uso distintos de una hora de uso o período de uso establecidos.

(Segunda realización ejemplar)

A continuación, se detallará una segunda realización ejemplar de la presente invención con referencia a los dibujos.

La Fig. 14 es un diagrama de bloques que muestra una estructura del sistema 100 de gestión de sesiones según la presente realización ejemplar y la Fig. 15 muestra un ejemplo de una estructura de la tabla 31 de establecimiento de 20 destino de conexión en la presente realización ejemplar.

Con referencia a la Fig. 14, en el sistema 100 de gestión de sesiones según la presente realización ejemplar, además de los componentes de la primera realización ejemplar mostrada en la Fig. 1, el entorno 41-n de cliente incluye una unidad 43-n de procesamiento de mensajes.

Con referencia a la Fig. 15, la tabla 31 de establecimiento de destino de conexión según la presente realización 25 ejemplar difiere de la tabla 31 de establecimiento de destino de conexión de la primera realización ejemplar mostrada en la Fig. 2 en el almacenamiento de una hora extensible. La hora extensible representa una hora extensible por un usuario como la hora de finalización de uso del entorno 42-n de cliente.

Los medios 211 de monitorización de sesión tienen una función de solicitud de la unidad 22 de gestión de entorno de cliente que transmita una solicitud para mostrar un mensaje de advertencia (en lo sucesivo, denominada solicitud de 30 visualización de mensaje de advertencia) a un usuario del entorno 41-n de cliente.

- Los medios 220 de gestión de entorno de cliente incluyen una función de transmisión, al servidor 40 que proporciona el entorno de cliente, de una solicitud de visualización de mensaje de advertencia al entorno 41-n de cliente que se usa cuya hora de finalización de uso cae dentro de un intervalo de tiempo fijo a partir de la hora actual. La solicitud de visualización de mensaje de advertencia incluye aquí una hora de finalización de uso.
- 35 Los medios 220 de gestión de entorno de cliente también tienen una función de, cuando una hora extensible para un usuario que cierra la sesión en el entorno 41-n de cliente se establece en la tabla 31 de establecimiento de destino de conexión, incluir la hora extensible en la solicitud de visualización de mensaje de advertencia.

Los medios 220 de gestión de entorno de cliente también tienen una función de actualización de información almacenada en la tabla 31 de establecimiento de destino de conexión.

40 Los medios 210 de distribución de entorno de cliente tienen una función de, cuando un usuario cuya hora de inicio de uso se pospone hace una solicitud de inicio de sesión antes de la hora de inicio de uso pospuesta después de la hora de inicio de uso original, transmitir un mensaje de que se requiere otra transmisión de una solicitud de inicio de sesión después de la hora de inicio de uso pospuesta.

Las unidades 43-1 a 43-n de procesamiento de mensajes tienen, cada una, una función de visualización de un 45 mensaje de advertencia en una pantalla para un usuario.

Las unidades 43-1 a 43-n de procesamiento de mensajes tienen también, cada una, una función de preguntar a un usuario si se debería extender o no un período de uso durante un período de tiempo fijo cuando una solicitud de visualización de mensaje de advertencia incluye una hora extensible.

Dado que otras estructuras y funciones distintas de las descritas anteriormente son las mismas que las de la primera realización ejemplar, aquí no se hará ninguna descripción de las mismas.

(Descripción de la operación de la segunda realización ejemplar)

A continuación, se detallará la operación de la presente realización ejemplar con referencia a los dibujos. Dado que 5 la operación de la presente realización ejemplar es la misma que la de la primera realización ejemplar distinta de la operación de posponer una hora de finalización de uso de un entorno de cliente, no se hará una descripción detallada de la misma.

(Descripción de la operación de posponer la hora de finalización de uso)

Se hará una descripción detallada de la operación de posponer la hora de finalización de uso de un entorno de 10 cliente según la presente realización ejemplar con referencia a la Fig. 16. La Fig. 16 es un diagrama de flujo que muestra la operación de posponer la hora de finalización de uso de un entorno de cliente en el sistema 100 de gestión de sesiones según la presente realización ejemplar.

En el servidor 20 de gestión de sesiones, los medios 211 de monitorización de sesión hacen referencia periódicamente a la tabla 31 de establecimiento de destino de conexión para comparar la hora actual y la hora de 15 finalización de uso (Paso S1601).

Entonces, cuando existe el entorno 41-n de cliente cuya hora de finalización de uso está dentro de un intervalo de tiempo fijo desde la hora actual ("SÍ" en el Paso S1602), los medios 211 de monitorización de sesión solicitan a la unidad 22 de gestión de entorno de cliente transmitir una solicitud de visualización de mensaje de advertencia a un usuario del entorno 41-n de cliente (Paso S1603).

20 En la unidad 22 de gestión de entorno de cliente que ha recibido la solicitud, los medios 221 de comprobación del estado de uso comprueban un estado de uso del entorno 41-n de cliente (Paso S1604).

Entonces, cuando el entorno 41-n de cliente está en uso ("SÍ" en el paso S1605), los medios 220 de gestión de entorno de cliente transmiten una solicitud de visualización de mensaje de advertencia al servidor 40 que proporciona el entorno de cliente (Paso S1606). Cuando se establece una hora extensible para un usuario que inicia 25 la sesión en el entorno 41-n de cliente, incluir la hora extensible en la solicitud de visualización de mensaje de advertencia.

Posteriormente, el servidor 40 que proporciona el entorno de cliente que ha recibido la solicitud de visualización de mensaje de advertencia transfiere la solicitud de visualización de mensaje de advertencia al entorno 41-n de cliente, de modo que en el entorno 41-n de cliente que ha recibido la solicitud de visualización de mensaje de advertencia,

30 cuando la solicitud de visualización de mensaje de advertencia deja de incluir una hora extensible ("NO" en el Paso S1607), la unidad 43-n de procesamiento de mensajes muestra un mensaje de advertencia al usuario que inicia la sesión (Paso S1608) y cuando la solicitud de visualización de mensaje de advertencia incluye una hora extensible ("SÍ" en el Paso S1607), ejecuta el procesamiento de extensión (Paso S1609).

Aquí, se hará una descripción detallada del procesamiento de extensión con referencia a la Fig. 17. La Fig. 17 es un 35 diagrama de flujo que muestra la operación del procesamiento de extensión de un entorno de cliente según la presente realización ejemplar.

Con referencia a la Fig. 17, en primer lugar, la unidad 43-n de procesamiento de mensajes pregunta a un usuario si un período de uso se debería extender o no en un período de tiempo fijo (Paso S1701).

Cuando el usuario selecciona la extensión ("SÍ" en el Paso S1701), la unidad 43-n de procesamiento de mensajes 40 transmite al servidor 20 de gestión de sesiones una notificación de la extensión (en lo sucesivo denominada notificación de extensión) (Paso S1702).

Posteriormente, en el servidor 20 de gestión de sesiones que ha recibido la notificación de extensión, los medios 220 de gestión de entorno de cliente actualizan una hora de finalización de uso del usuario del entorno 41-n de cliente almacenada en la tabla 31 de establecimiento de destino de conexión (Paso S1703).

45 Posteriormente, cuando existe una hora de inicio de uso que corresponde al entorno 41-n de cliente y se solapa con la hora de finalización de uso anterior pospuesta ("SÍ" en el Paso S1704), actualizar también la hora de inicio de uso en cuestión. (Paso S1705).

Cuando el usuario cuya hora de inicio de uso se pospone hace una solicitud de inicio de sesión antes de la hora de inicio de uso pospuesta después de la hora de inicio de uso original, los medios 210 de distribución de entorno de 50 cliente notifican al usuario un mensaje que se requiere otra transmisión de una solicitud de inicio de sesión después de la hora de inicio de uso pospuesta.

De nuevo con referencia a la Fig. 16, cuando está en el entorno 41-n de cliente, el uso del entorno 41-n de cliente se finaliza mediante la operación de finalización del uso por el usuario en sí mismo antes de que transcurra la hora de

finalización de uso o la operación de finalización del uso al final del período de uso (Paso S1610), los medios 220 de gestión de entorno de cliente, si el usuario ha extendido su período de uso ("SÍ" en el Paso S1611), devuelve la hora de finalización de uso y la hora de inicio de uso pospuestas a las originales (Paso S1612).

Dado que la operación en sí misma de finalización del uso por el usuario en sí mismo antes de la hora de finalización 5 de uso y la operación en sí misma de finalización del uso al final del periodo extendido de uso son los mismos que los de la primera realización ejemplar, no se hará ninguna descripción de la misma.

#### (Segundo ejemplo)

A continuación, se describirá la operación de la presente realización ejemplar con respecto a un ejemplo específico.

#### (Descripción de la estructura)

10 La Fig. 18 es un diagrama de bloques que muestra una estructura del sistema 100 de gestión de sesiones según el presente ejemplo. Con referencia a la Fig. 18, en el presente ejemplo, el usuario 1 usa el terminal 10-1 y el usuario 2 usa el terminal 10-2.

En el presente ejemplo, se usa la tabla 31 de establecimiento de destino de conexión mostrada en la Fig. 15. Con referencia a la Fig. 15, se permite que el usuario 1 use el entorno 41-1 de cliente desde las 9:00 hasta las 15:00 y se 15 permite que el usuario 2 use el entorno 41-1 de cliente desde las 15:00 hasta las 17:00. Además, se permite al usuario 1 una extensión de 10 minutos y no se permite al usuario 2 ninguna extensión.

#### (Descripción de la operación)

A continuación, se detallará la operación del presente ejemplo con referencia a la Fig. 19 hasta la Fig. 23. La Fig. 19, la Fig. 20, la Fig. 22 y la Fig. 23 son diagramas de secuencias que muestran la operación del presente ejemplo y Fig. 20 21 es un diagrama que muestra una estructura de la tabla 31 de establecimiento de destino de conexión después de la extensión.

En primer lugar, con referencia a la Fig. 19, cuando el usuario 1 ejecuta la operación de solicitud de uso de entorno de cliente por el terminal 10-1 a las 9:00, el terminal 10-1 transmite una solicitud de uso de entorno de cliente al servidor 20 de gestión de sesiones (Paso S1901).

- 25 Al recibir la solicitud de uso (Paso S1902), el servidor 20 de gestión de sesiones transfiere la solicitud de uso a la unidad 21 de gestión de sesiones. En la unidad 21 de gestión de sesiones que ha recibido la solicitud de uso, en primer lugar, los medios 210 de distribución de entorno de cliente hacen referencia a la tabla 31 de establecimiento de destino de conexión con la información de identificación de usuario incluida en la solicitud de uso como clave para buscar un entorno de cliente registrado establecido para el usuario 1 (Paso S1903). Como resultado, se extrae 30 el entorno 41-1 de cliente (Paso S1904).
	- Posteriormente, los medios 210 de distribución de entorno de cliente comparan la hora actual y un período de uso establecido como período en el que se permite que el usuario 1 use el entorno 41-1 de cliente para determinar si el entorno 41-1 de cliente cae dentro del período en que se permite su uso (Paso S1905). Dado que en el presente ejemplo, la hora actual son las 9:00 en punto y el período de uso almacenado es desde las 9:00 hasta las 15:00, los
- 35 medios 210 de distribución de entorno de cliente determinan que el entorno 41-1 de cliente es utilizable (Paso S1906).

Posteriormente, los medios 210 de distribución de entorno de cliente notifican al terminal 10-1 información (dirección IP A) acerca del entorno 41-1 de cliente (Paso S1907).

Posteriormente, el terminal 10-1 que ha recibido la información del entorno 41-1 de cliente se conecta con el entorno 40 41-1 de cliente en base a la información para iniciar el uso (Paso S1908). De esta manera, se permite que el usuario 1 use el entorno 41-1 de cliente.

A continuación, con referencia a la Fig. 20, los medios 211 de monitorización de sesión que comparan periódicamente la hora actual y la hora de finalización de uso detectan a las 14:50 la hora actual que es 10 minutos antes de la hora de finalización de uso del entorno 41-1 de cliente del usuario 1 (Paso S2001) para solicitar a la 45 unidad 22 de gestión de entorno de cliente la transmisión de una solicitud de visualización de mensaje de advertencia al usuario 1 usando el entorno 41-1 de cliente (Paso S2002). Aunque el presente ejemplo se basa aquí en que la hora de la detección en cuestión es las 14:50 y un período de tiempo fijo antes de que la hora de finalización de uso sea de 10 minutos por conveniencia de la explicación, son solamente a modo de ejemplo.

En la unidad 22 de gestión de entorno de cliente que ha recibido la solicitud de detención de uso, los medios 221 de 50 comprobación del estado de uso comprueban un estado de uso del entorno 41-1 de cliente (Paso S2003). Dado que el usuario 1 está usando actualmente el entorno 41-1 de cliente, los medios 220 de gestión de entorno de cliente transmiten una solicitud de visualización de mensaje de advertencia al servidor 40 que proporciona el entorno de cliente (Paso S2004). Dado que se permite al usuario 1 una extensión de diez minutos, la hora extensible en cuestión se incluye en la solicitud de visualización de mensaje de advertencia.

Posteriormente, el servidor 40 que proporciona el entorno de cliente que ha recibido la solicitud de visualización de mensaje de advertencia transfiere la solicitud de visualización de mensaje de advertencia al entorno 41-1 de cliente, de modo que en el entorno 41-1 de cliente que ha recibido la solicitud de visualización de mensaje de advertencia, el procesamiento de extensión se ejecuta debido a que la solicitud de visualización de mensaje de advertencia incluye 5 la hora extensible (Paso S2005).

En este ejemplo, se hará una descripción a continuación suponiendo aquí que el usuario 1 selecciona la extensión en el procesamiento de extensión descrito anteriormente en el presente ejemplo. Dado que los detalles del procesamiento de extensión son los mismos que la operación mostrada en la Fig. 17, no se efectuarán detalles del mismo.

10 Cuando el usuario 1 selecciona la extensión, la unidad 43-1 de procesamiento de mensajes transmite una notificación de extensión al servidor 20 de gestión de sesiones (Paso S2006).

Posteriormente, en el servidor 20 de gestión de sesiones que ha recibido la notificación de extensión, los medios 220 de gestión de entorno de cliente actualizan la hora de finalización de uso del entorno 41-1 de cliente del usuario 1 almacenado en la tabla 31 de establecimiento de destino de conexión (Paso S2007).

15 Además, dado que la hora de finalización de uso pospuesta del usuario 1 (15:10) se superpone con la hora de inicio de uso del entorno 41-1 de cliente del usuario 2 (15:00), los medios 220 de gestión de entorno de cliente de manera similar actualizan la hora de inicio de uso del entorno 41-1 de cliente del usuario 2 (Paso S2008).

Aquí se muestra en la Fig. 21 la estructura de la tabla 31 de establecimiento de destino de conexión a partir de después de la actualización en los Pasos S2008 y S2009.

20 Dado que la hora de finalización de uso del entorno 41-1 de cliente del usuario 1 se pospone a partir de entonces a las 15:10, los medios 211 de monitorización de sesión se abstienen de hacer una solicitud para detener el uso del entorno 41-1 de cliente a la unidad 22 de gestión de entorno de cliente incluso cuando es las 15:00 en punto.

Con referencia a la Fig. 22, en un caso en que el usuario 2 ejecuta la operación de solicitud de uso de entorno de cliente por medio del terminal 10-2 a las 15:00, y el terminal 10-1 transmite una solicitud de uso de entorno de cliente

25 al servidor 20 de gestión de sesiones (Paso S2201), al recibir la solicitud de uso (Paso S2202), el servidor 20 de gestión de sesiones transfiere la solicitud de uso a la unidad 21 de gestión de sesiones. En la unidad 21 de gestión de sesiones que ha recibido la solicitud de uso, en primer lugar, los medios 210 de distribución de entorno de cliente hacen referencia a la tabla 31 de establecimiento de destino de conexión con la información de identificación de usuario incluida en la solicitud de uso como clave para buscar un entorno de cliente registrado establecido para el 30 usuario 1 (Paso S2203). Como resultado, se extrae el entorno 41-1 de cliente (Paso S2204).

Posteriormente, los medios 210 de distribución de entorno de cliente comparan la hora actual y un período de uso establecido como período en el cual se permite que el usuario 1 use el entorno 41-1 de cliente para determinar si el entorno 41-1 de cliente cae dentro del período en que se permite su uso (Paso S2205). Aunque en el presente ejemplo, la hora actual es las 8:00 en punto y el período de uso para el usuario 2 es desde las 15:00 hasta las 17:00, 35 la hora de inicio se pospone 10 minutos para que sean las 15:10, de modo que se hace una determinación de que el uso no esté permitido (Paso S2206).

Posteriormente, los medios 210 de distribución de entorno de cliente notifican al terminal 10-2 que se requiere otra conexión después de un período de tiempo fijo (después de 10 minutos) debido a que otro usuario (el usuario 1) extiende el período de uso del entorno 41-1 de cliente como entorno de cliente registrado del usuario 2 (Paso 40 S2207).

Suponiendo aquí que el entorno 41-1 de cliente se usará hasta las 15:10, el procesamiento de cierre de sesión forzado comienza en el entorno 41-1 de cliente a las 15:10 y los medios 220 de gestión de entorno de cliente devuelven simultáneamente la hora de finalización de uso pospuesta del usuario 1 y la hora de inicio de uso pospuesta del usuario 2 a las horas originales.

- 45 Dado que el procesamiento de cierre de sesión forzado es el mismo que el procesamiento mostrado en la Fig. 10, no se hará una descripción detallada del mismo. Además, dado que el procesamiento de devolución de la hora de finalización de uso pospuesta y la hora de inicio de uso es el misma que el procesamiento del Paso S1604 mostrado en la Fig. 16, no se hará una descripción detallada del mismo.
- A continuación, con referencia a la Fig. 23, cuando el usuario 2 ejecuta la operación de solicitud de uso de un 50 entorno de cliente por el terminal 10-2 a las 15:11, el terminal 10-2 transmite una solicitud de uso de un entorno de cliente al servidor 20 de gestión de sesiones (Paso S2301).

Cuando se recibe la solicitud de uso en cuestión (Paso S2302), el servidor 20 de gestión de sesiones transfiere la solicitud de uso a la unidad 21 de gestión de sesiones. En la unidad 21 de gestión de sesiones que ha recibido la solicitud de uso, en primer lugar, los medios 210 de distribución de entorno de cliente hacen referencia a la tabla 31 55 de establecimiento de destino de conexión con la información de identificación de usuario incluida en la solicitud de

uso como clave para buscar un entorno de cliente registrado establecido para el usuario 2 (Paso S2303). Como resultado, se extrae el entorno 41-1 de cliente (Paso S2304).

Posteriormente, los medios 210 de distribución de entorno de cliente comparan la hora actual y un período de uso establecido como un período en el cual se permite que el usuario 2 use el entorno 41-1 de cliente para determinar si 5 el entorno 41-1 de cliente cae dentro del período en que se permite su uso (Paso S2305). Dado que en el presente ejemplo, la hora actual es las 9:00 en punto y el período de uso almacenado es desde las 15:00 hasta las 17:00, los medios 210 de distribución de entorno de cliente determinan que el entorno 41-1 de cliente es utilizable (Paso S2306).

Posteriormente, los medios de unidad de distribución de entorno de cliente transmiten información (dirección IP A) 10 del entorno 41-1 de cliente al terminal 10-2 (Paso S2307).

Posteriormente, el terminal 10-2 que ha recibido la información del entorno 41-1 de cliente se conecta con el entorno 41-1 de cliente en base a la información para iniciar el uso (Paso S2308). De esta manera, se permite que el usuario 2 use el entorno 41-1 de cliente.

Aunque en el presente ejemplo, junto con el procesamiento de cierre de sesión ejecutado en la media que transcurre 15 la hora de terminación de uso pospuesta, la hora de finalización de uso pospuesta y la hora de inicio de uso se devuelven a las horas originales, es evidente que incluso cuando el usuario 1 por sí mismo cierra la sesión antes de la hora de finalización de uso pospuesta, la hora de finalización de uso y la hora de inicio de uso pospuestas se devuelven a las horas originales al cierre de sesión también.

(Efectos de la segunda realización ejemplar)=

20 A continuación, se describirán los efectos de la presente realización ejemplar.

Según la presente realización ejemplar después de un transcurso de un período de uso, no evitando por la fuerza el uso de un entorno de cliente, sino instando a la detención de uso mediante la emisión de un mensaje de advertencia antes de un período de tiempo fijo o permitiendo que un período de uso sea extendido en un período de tiempo fijo, la conveniencia para un usuario se puede mejorar más en comparación con la primera realización ejemplar.

25 Un ejemplo de una estructura de hardware del servidor 20 de gestión de sesiones de la presente invención se describirá con referencia a la Fig. 24. La Fig. 24 es un diagrama de bloques que muestra un ejemplo de la estructura de hardware del servidor 20 de gestión de sesiones.

Con referencia a la Fig. 24, el servidor 20 de gestión de sesiones, que tiene la misma estructura de hardware que la de un dispositivo informático común, comprende una CPU 801 (Unidad Central de Procesamiento), una unidad 802

- 30 de almacenamiento principal formada por una memoria tal como una RAM (Memoria de Acceso Aleatorio) para uso como región de trabajo de datos o región de almacenamiento temporal de datos, una unidad 803 de comunicación que transmite y recibe datos a través de una red, una unidad 804 de interfaz de entrada/salida conectada a un dispositivo 805 de entrada, un dispositivo 806 de salida y un dispositivo 807 de almacenamiento para transmitir y recibir datos, y un bus 808 de sistema que conecta cada uno de los componentes descritos anteriormente entre sí.
- 35 El dispositivo 807 de almacenamiento se realiza por un dispositivo de disco duro o similar que está formado por una memoria no volátil tal como una ROM (Memoria de Sólo Lectura), un disco magnético o una memoria de semiconductores.

El servidor 20 de gestión de sesiones, la unidad 21 de gestión de sesiones y la unidad 22 de gestión de entorno de cliente de la presente invención tienen su operación realizada no solamente en hardware estando montando con una

- 40 parte de circuito como una parte de hardware tal como una LSI (Integración a Gran Escala) con un programa incorporado sino también en software almacenando un programa que proporciona las funciones en el dispositivo 807 de almacenamiento, cargando el programa en la unidad 802 de almacenamiento principal y ejecutando el mismo por la CPU 801. El servidor 40 que proporciona el entorno de cliente puede tener tal estructura como se ha descrito anteriormente para realizar cada una de las funciones descritas anteriormente en hardware o software.
- 45 Aunque la presente invención se ha descrito con respecto a las realizaciones ejemplares preferidas en lo precedente, tal es solamente con propósitos ilustrativos y no ha de ser interpretada como limitativa. Será evidente que la modificación y la variación de la presente invención se pueden hacer sin apartarse del alcance de su idea técnica.

#### **REIVINDICACIONES**

1. Un sistema (100) de gestión de sesiones incluyendo un servidor (40) que proporciona un entorno de cliente que incluye al menos un entorno (41-n) de cliente que incluye una unidad (43-n) de procesamiento de mensajes, una pluralidad de terminales (10), y un servidor (20) de gestión de sesiones que gestiona una sesión entre dicho entorno 5 (41-n) de cliente y dichos terminales (10), en donde

dicho servidor (20) de gestión de sesiones comprendiendo:

una unidad (211) de monitorización de sesión que monitoriza la hora de finalización de uso de dicho entorno (41-n) de cliente;

una unidad (22) de gestión de entorno de cliente que hace una solicitud de cierre de sesión para la ejecución del 10 procesamiento de cierre de sesión de un entorno (41-n) de cliente predeterminado a dicho servidor (40) que proporciona el entorno de cliente; y

una unidad (221) de comprobación de estado de uso que comprueba un estado de uso de cada uno de dichos entornos (41-n) de cliente;

un dispositivo (30) de almacenamiento que almacena una tabla (31) de establecimiento de destino de conexión que 15 almacena un entorno (41-n) de cliente utilizable, hora de inicio de uso, hora de finalización de uso y hora extensible para ser correlacionadas entre sí sobre un base de usuario, en donde

dicha unidad (211) de monitorización de sesión hace referencia a dicha tabla (31) de establecimiento de destino de conexión y compara la hora actual y la hora de finalización de uso de dicho entorno (41-n) de cliente para notificar a dicha unidad (221) de comprobación de estado de uso una solicitud para transmitir una solicitud de visualización de 20 mensaje de advertencia que hace que dicho entorno (41-n) de cliente muestre un mensaje de advertencia que insta

al cierre de sesión cuando la hora de finalización de uso de dicho entorno (41-n) de cliente está dentro de un intervalo de tiempo fijo desde la hora actual,

dicha unidad (221) de comprobación de estado de uso comprueba un estado de uso de dicho entorno (41-n) de cliente, dicha unidad (22) de gestión de entorno de cliente, cuando dicho entorno (41-n) de cliente está en uso, 25 transmite dicha solicitud de visualización de mensaje de advertencia a dicho servidor (40) que proporciona el entorno de cliente,

dicha unidad (22) de gestión de entorno de cliente transmite dicha solicitud de visualización de mensaje de advertencia con dicha hora extensible incluida a dicho servidor (40) que proporciona el entorno de cliente cuando se establece dicha hora extensible,

30 dicha unidad (43-n) de procesamiento de mensajes pregunta a dicho usuario si la hora de uso ha de ser extendida cuando dicha solicitud de visualización de mensaje de advertencia incluye dicha hora extensible,

dicha unidad (43-n) de procesamiento de mensajes transmite una notificación de extensión a dicho servidor de gestión cuando dicho usuario selecciona la extensión,

dicha unidad (22) de gestión de entorno de cliente extiende la hora de finalización de uso correspondiente en base a 35 dicha notificación de extensión, y actualiza la hora de inicio de uso que se solapa con la hora de finalización de uso extendida a la hora de finalización de uso extendida,

dicha unidad (211) de monitorización de sesión que notifica una solicitud para detener el uso de dicho entorno (41-n) de cliente a dicha unidad (221) de comprobación de estado de uso cuando la hora de finalización de uso de dicho entorno (41-n) de cliente coincide con hora actual, y

40 dicha unidad (22) de gestión de entorno de cliente, cuando dicho entorno (41-n) de cliente está en uso, transmitiendo a dicho servidor (40) que proporciona el entorno de cliente una solicitud de cierre de sesión para la ejecución del procesamiento de cierre de sesión de dicho entorno (41-n) de cliente.

2. El sistema (100) de gestión de sesiones según la reivindicación 1, en donde

dicha unidad (211) de monitorización de sesión hace referencia a dicha tabla (31) de establecimiento de destino de 45 conexión para comparar la hora actual y la hora de finalización de uso de dicho entorno (41-n) de cliente.

3. El sistema (100) de gestión de sesiones según la reivindicación 1 o la reivindicación 2, en donde dicho servidor (40) que proporciona el entorno de cliente incluye una unidad de control de cliente que ejecuta el procesamiento de cierre de sesión de un entorno (41-n) de cliente predeterminado en base a la solicitud de la ejecución del procesamiento de cierre de sesión transmitido por dicho servidor de gestión.

4. El sistema (100) de gestión de sesiones según una cualquiera de la reivindicación 1 hasta la reivindicación 3, en donde dicho servidor de gestión comprende una unidad (210) de distribución de entorno de cliente que distribuye un entorno (41-n) de cliente apropiado a un usuario,

dicha unidad (210) de distribución de entorno de cliente extrayendo un entorno (41-n) de cliente registrado utilizable 5 por un usuario de dicho terminal en base a una solicitud de uso enviada desde dicho terminal y transmitiendo información acerca de dicho entorno (41-n) de cliente registrado a dicho terminal, y

dicho terminal se conecta con dicho entorno (41-n) de cliente registrado en base a dicha información.

5. Un servidor (20) de gestión de sesiones de un sistema (100) de gestión de sesiones incluyendo un servidor (40) que proporciona el entorno de cliente que incluye al menos un entorno (41-n) de cliente que incluye una unidad (43- 10 n) de procesamiento de mensajes, una pluralidad de terminales (10), y un servidor (20) de gestión de sesiones que gestiona una sesión entre dicho entorno (41-n) de cliente y dichos terminales (10), comprendiendo:

una unidad (211) de monitorización de sesión que monitoriza la hora de finalización de uso de dicho entorno (41-n) de cliente;

una unidad (22) de gestión de entorno de cliente que hace una solicitud de cierre de sesión para la ejecución de 15 procesamiento de cierre de sesión de un entorno (41-n) de cliente predeterminado a dicho servidor (40) que proporciona el entorno de cliente; y

una unidad (221) de comprobación de estado de uso que comprueba un estado de uso de cada uno de dichos entorno (41-n) de cliente;

un dispositivo (30) de almacenamiento que almacena una tabla (31) de establecimiento de destino de conexión que 20 almacena un entorno (41-n) de cliente utilizable, hora de inicio de uso, hora de finalización de uso y hora extensible para ser correlacionadas entre sí sobre una base de usuario, en donde

dicha unidad (211) de monitorización de sesión hace referencia a dicha tabla (31) de establecimiento de destino de conexión y compara la hora actual y la hora de finalización de uso de dicho entorno (41-n) de cliente para notificar a dicha unidad (221) de comprobación de estado de uso una solicitud de transmisión de una solicitud de visualización 25 de mensaje de advertencia que hace que dicho entorno (41-n) de cliente muestre un mensaje de advertencia que insta al cierre de sesión cuando la hora de finalización de uso de dicho entorno (41-n) de cliente está dentro de un

dicha unidad (221) de comprobación de estado de uso comprueba un estado de uso de dicho entorno (41-n) de cliente, dicha unidad (22) de gestión de entorno de cliente, cuando dicho entorno (41-n) de cliente está en uso, 30 transmite dicha solicitud de visualización de mensaje de advertencia a dicho servidor (40) que proporciona el entorno de cliente, dicha unidad (22) de gestión de entorno de cliente transmite dicha solicitud de visualización de mensaje de advertencia con dicha hora extensible incluida a dicho servidor (40) que proporciona el entorno de cliente cuando se establece dicha hora extensible,

dicha unidad (43-n) de procesamiento de mensajes pregunta a dicho usuario si la hora de uso ha de ser extendida 35 cuando dicha solicitud de visualización de mensaje de advertencia incluye dicha hora extensible,

dicha unidad (43-n) de procesamiento de mensajes transmite una notificación de extensión a dicho servidor de gestión cuando dicho usuario selecciona la extensión,

dicha unidad (22) de gestión del entorno de cliente extiende la hora de finalización de uso correspondiente en base a dicha notificación de extensión, y actualiza la hora de inicio de uso que se solapa con la hora de finalización de uso 40 extendida a la hora de finalización de uso extendida,

dicha unidad (211) de monitorización de sesión que notifica una solicitud para detener el uso de dicho entorno (41-n) de cliente a dicha unidad (221) de comprobación de estado de uso cuando la hora de finalización de uso de dicho entorno (41-n) de cliente coincide con hora actual, y

dicha unidad (22) de gestión de entorno de cliente, cuando dicho entorno (41-n) de cliente está en uso, transmitiendo 45 a dicho servidor (40) que proporciona el entorno de cliente la solicitud de cierre de sesión para la ejecución del procesamiento de cierre de sesión de dicho entorno (41-n) de cliente.

6. Un método de gestión de sesiones de un sistema (100) de gestión de sesiones que incluye un servidor (40) que proporciona el entorno de cliente que incluye al menos un entorno (41-n) de cliente, una pluralidad de terminales (10) y un servidor (20) de gestión de sesiones que gestiona una sesión entre dicho entorno (41-n) de cliente y dichos 50 terminales (10), en donde

el servidor (20) de gestión de sesiones incluyendo:

intervalo de tiempo fijo desde la hora actual,

un paso de monitorización de sesión de monitorización de la hora de finalización de uso de dicho entorno (41-n) de cliente;

un paso de gestión de entorno de cliente de hacer una solicitud de cierre de sesión para la ejecución del procesamiento de cierre de sesión de un entorno (41-n) de cliente predeterminado a dicho servidor (40) que 5 proporciona el entorno de cliente; y

un paso de comprobación de estado de uso de comprobación de un estado de uso de cada uno de dicho entorno (41-n) de cliente,

un paso de almacenamiento de almacenamiento de una tabla (31) de establecimiento de destino de conexión que almacena un entorno (41-n) de cliente utilizable, hora de inicio de uso, hora de finalización de uso y hora extensible 10 para ser correlacionadas entre sí sobre una base de usuario, en donde

dicho paso de monitorización de sesión de hacer referencia a dicha tabla (31) de establecimiento de destino de conexión y que compara la hora actual y la hora de finalización de uso de dicho entorno (41-n) de cliente para notificar a dicho paso de comprobación de estado de uso una solicitud para transmitir una solicitud de visualización de mensaje de advertencia que hace que dicho entorno (41-n) de cliente muestre un mensaje de advertencia que 15 insta al cierre de sesión cuando la hora de finalización de uso de dicho entorno (41-n) de cliente está dentro de un

intervalo de tiempo fijo desde la hora actual,

dicho paso de comprobación de estado de uso que comprende además el paso de comprobación de un estado de uso de dicho entorno (41-n) de cliente,

dicho paso de gestión de entorno de cliente que comprende además el paso de, cuando dicho entorno (41-n) de 20 cliente está en uso, transmitir dicha solicitud de visualización de mensaje de advertencia a dicho servidor (40) que proporciona el entorno de cliente,

dicho paso de gestión de entorno de cliente de transmisión de dicha solicitud de visualización de mensaje de advertencia con dicha hora extensible incluida a dicho servidor (40) que proporciona el entorno de cliente cuando se establece dicha hora extensible;

25 un paso de procesamiento de mensajes para preguntar a dicho usuario si la hora de uso ha de ser extendida cuando dicha solicitud de visualización de mensaje de advertencia incluye dicha hora extensible, transmitiendo una notificación de extensión a dicho servidor de gestión cuando dicho usuario selecciona la extensión,

en donde dicho paso de gestión de entorno de cliente comprende además el paso de extender la hora de finalización de uso correspondiente en base a dicha notificación de extensión, y actualizando la hora de inicio de uso que se 30 solapa con la hora de finalización de uso extendida a la hora de finalización de uso extendida, en donde

en dicho paso de monitorización de sesión, una solicitud para detener el uso de dicho entorno (41-n) de cliente se notifica a dicho paso de comprobación de estado de uso cuando la hora de finalización de uso de dicho entorno (41 n) de cliente coincide con la hora actual, y

en dicho paso de gestión de entorno de cliente, cuando dicho entorno (41-n) de cliente está en uso, una solicitud de 35 cierre de sesión para la ejecución del procesamiento de cierre de sesión de dicho entorno (41-n) de cliente se transmite a dicho servidor (40) que proporciona el entorno de cliente.

7. Un programa de gestión de sesiones que hace que un servidor (20) de gestión de sesiones de un sistema (100) de gestión de sesiones que incluye un servidor (40) que proporciona el entorno de cliente que incluye al menos un entorno (41-n) de cliente, una pluralidad de terminales (10), y el servidor (20) de gestión de sesiones que gestiona 40 una sesión entre dicho entorno (41-n) de cliente y dichos terminales (10) para ejecutar:

un procesamiento de monitorización de la hora de finalización de uso de dicho entorno (41-n) de cliente;

un procesamiento de hacer una solicitud de cierre de sesión para la ejecución del procesamiento de cierre de sesión de un entorno (41-n) de cliente predeterminado a dicho servidor (40) que proporciona el entorno de cliente; y

un procesamiento de comprobación de un estado de uso de cada uno de dichos entornos (41-n) de cliente,

45 un procesamiento de almacenamiento de una tabla (31) de establecimiento de destino de conexión que almacena un entorno (41-n) de cliente utilizable, hora de inicio de uso, hora de finalización de uso y hora extensible para ser correlacionadas entre sí sobre una base de usuario, en donde

dicho procesamiento de monitorización comprende un procesamiento de hacer referencia a dicha tabla (31) de establecimiento de destino de conexión y un procesamiento de comparación de la hora actual y la hora de 50 finalización de uso de dicho entorno (41-n) de cliente para notificar a dicho paso de comprobación de estado de uso una solicitud para transmitir una solicitud de visualización de mensaje de advertencia que hace que dicho entorno

(41-n) de cliente muestre un mensaje de advertencia que insta al cierre de sesión cuando la hora de finalización de uso de dicho entorno (41-n) de cliente está dentro de un intervalo de tiempo fijo a partir de la hora actual,

dicho procesamiento de comprobación de un estado de uso comprende además un procesamiento de comprobación de un estado de uso de dicho entorno (41-n) de cliente,

5 el programa de gestión de sesiones hace además que el servidor (20) de gestión de sesiones ejecute un procesamiento, cuando dicho entorno (41-n) de cliente está en uso, de transmisión de dicha solicitud de visualización de mensaje de advertencia a dicho servidor (40) que proporciona el entorno de cliente,

el programa de gestión de sesiones hace además que dicha unidad (22) de gestión de entorno de cliente ejecute un procesamiento de transmisión de dicha solicitud de visualización de mensaje de advertencia con dicha hora 10 extensible incluida a dicho servidor (40) que proporciona el entorno de cliente cuando se establece dicha hora extensible,

el programa de gestión de sesiones hace además que el servidor (20) de gestión de sesiones ejecute un procesamiento de preguntar a dicho usuario si la hora de uso ha de ser extendida cuando dicha solicitud de visualización de mensaje de advertencia incluye dicha hora extensible, un procesamiento de transmisión de una 15 notificación de extensión a dicho servidor de gestión cuando dicho usuario selecciona la extensión,

el programa de gestión de sesiones hace además que el servidor (20) de gestión de sesiones ejecute un procesamiento de extensión de la hora de finalización de uso correspondiente en base a dicha notificación de extensión, y un procesamiento de actualización de la hora de inicio de uso que se solapa con la hora de finalización de uso extendida a la hora de finalización de uso extendida, en donde

20 en dicho procesamiento de monitorización, una solicitud para detener el uso de dicho entorno (41-n) de cliente se notifica a dicho procesamiento de comprobación de estado de uso cuando la hora de finalización de uso de dicho entorno (41-n) de cliente coincide con la hora actual, y

en dicho procesamiento de hacer la solicitud de cierre de sesión, cuando dicho entorno (41-n) de cliente está en uso, la solicitud de cierre de sesión para la ejecución del procesamiento de cierre de sesión de dicho entorno (41-n) de 25 cliente se transmite a dicho servidor (40) que proporciona el entorno de cliente.

## $FIG. 1$  SISTEMA DE GESTIÓN DE SESIONES 100

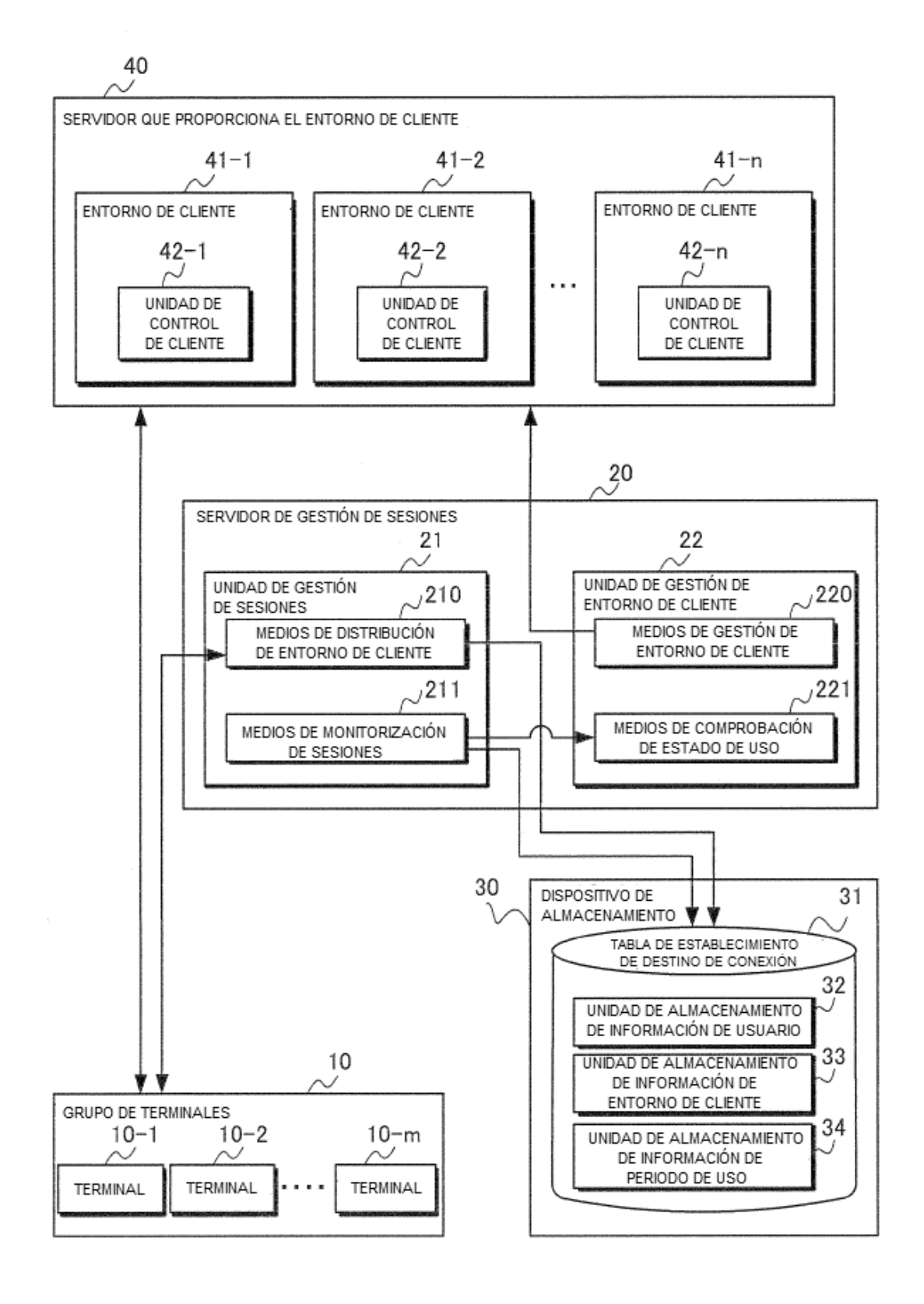

# FIG. 2

#### TABLA DE ESTABLECIMIENTO DE DESTINO DE CONEXIÓN 31

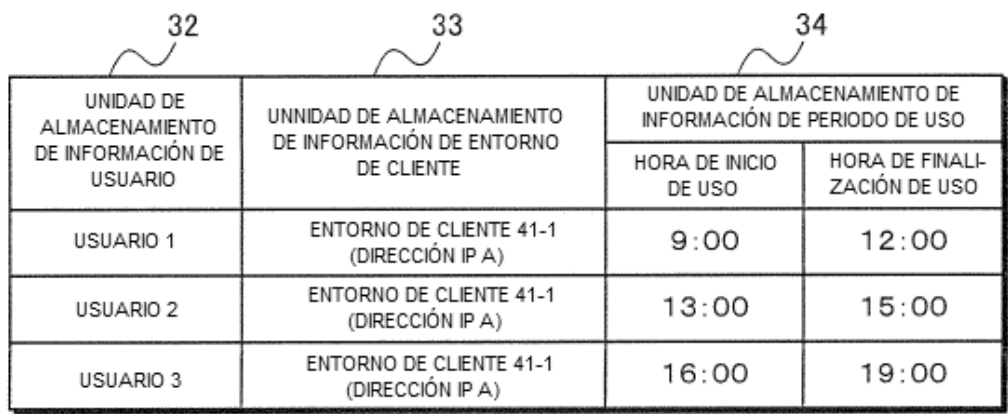

FIG. 3

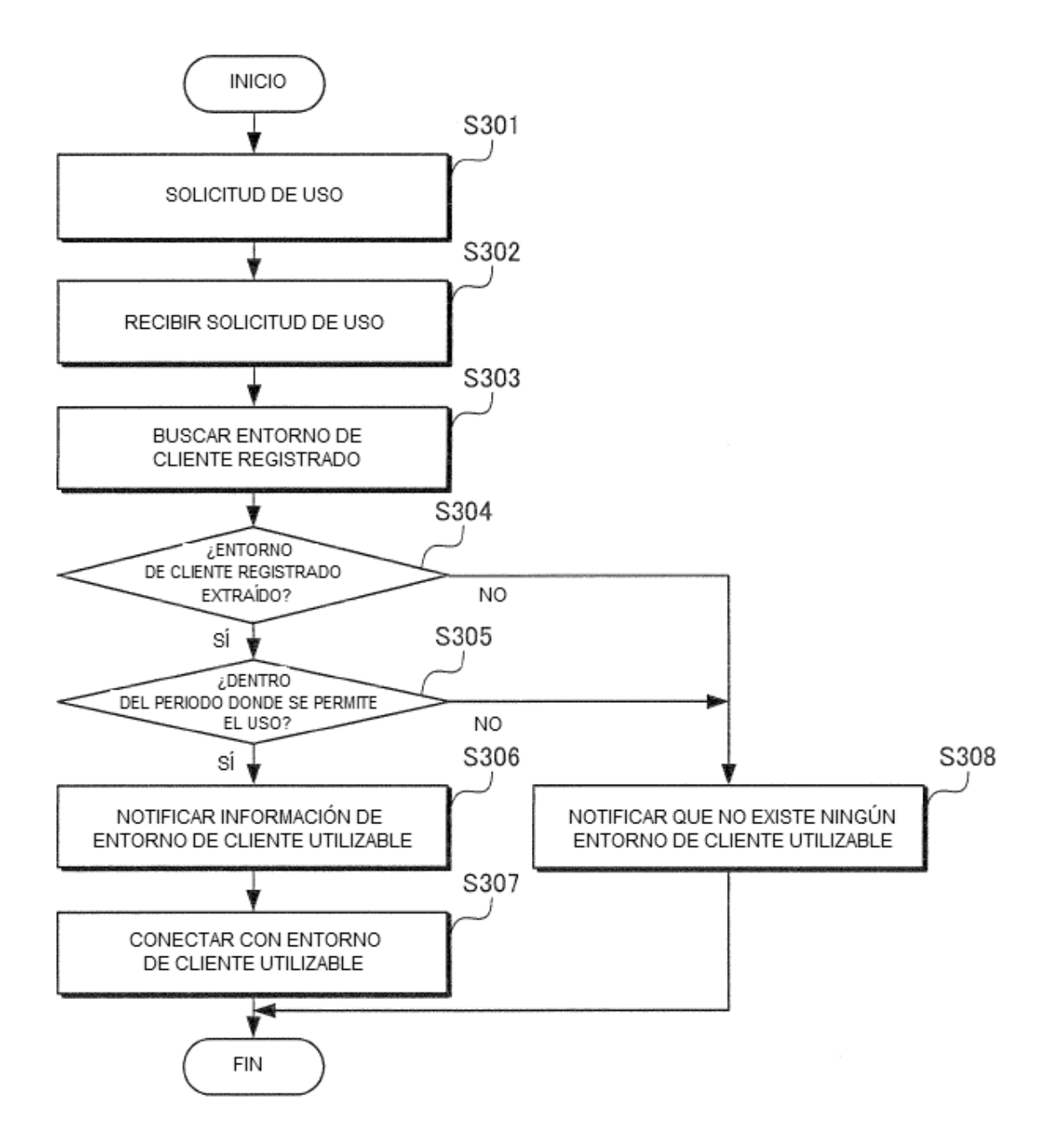

FIG. 4

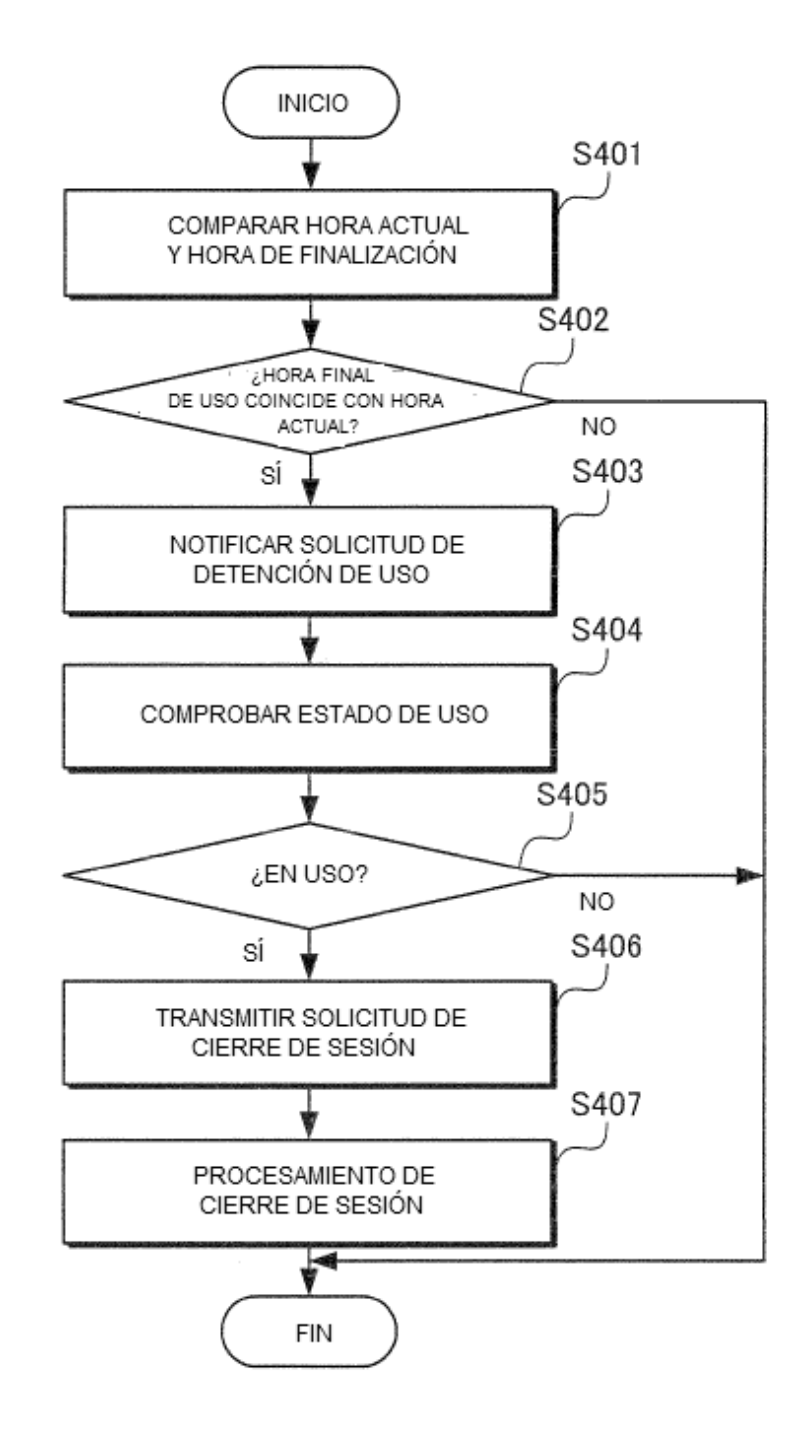

 $FIG. 5$ SISTEMA DE GESTIÓN DE SESIONES 100

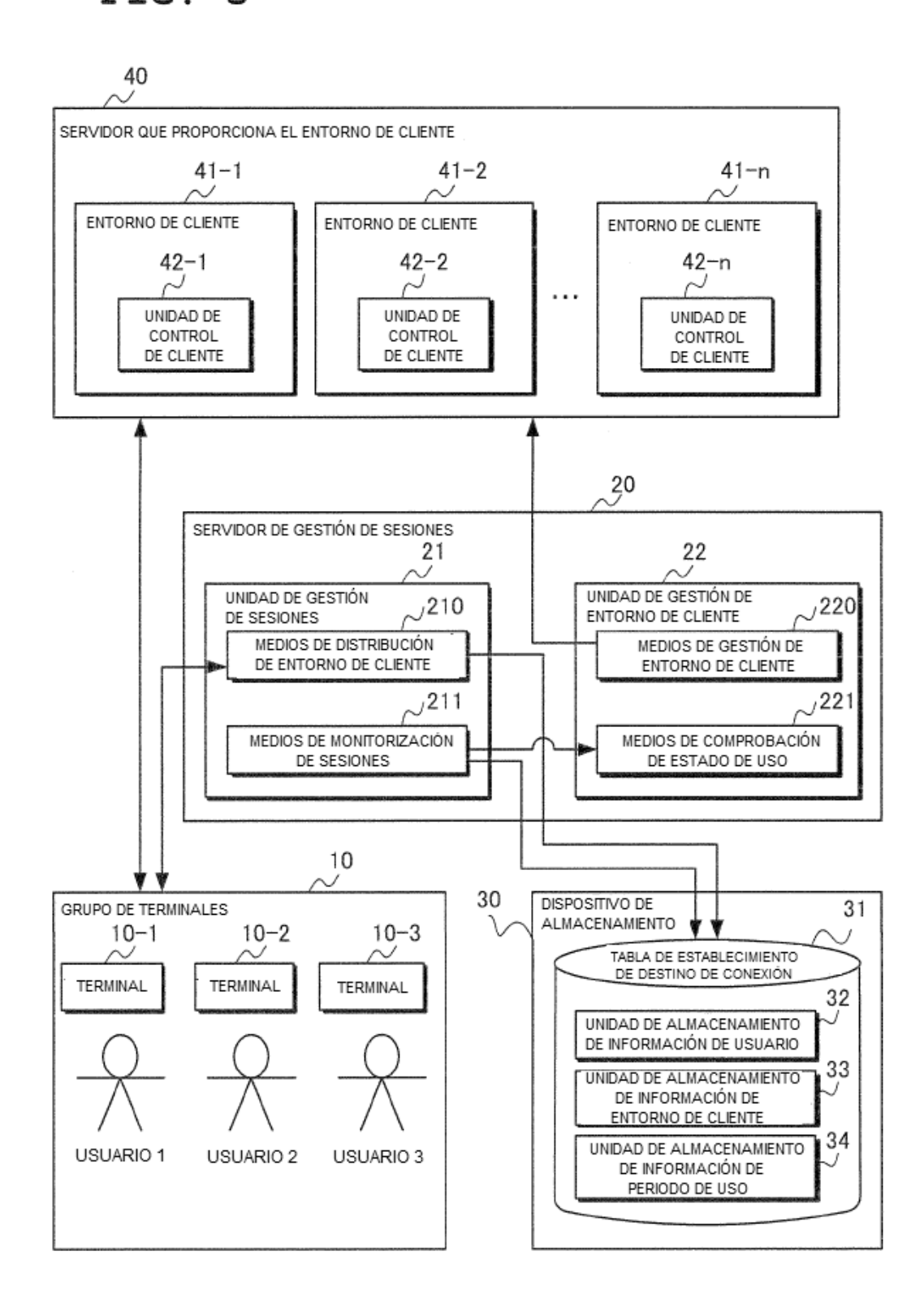

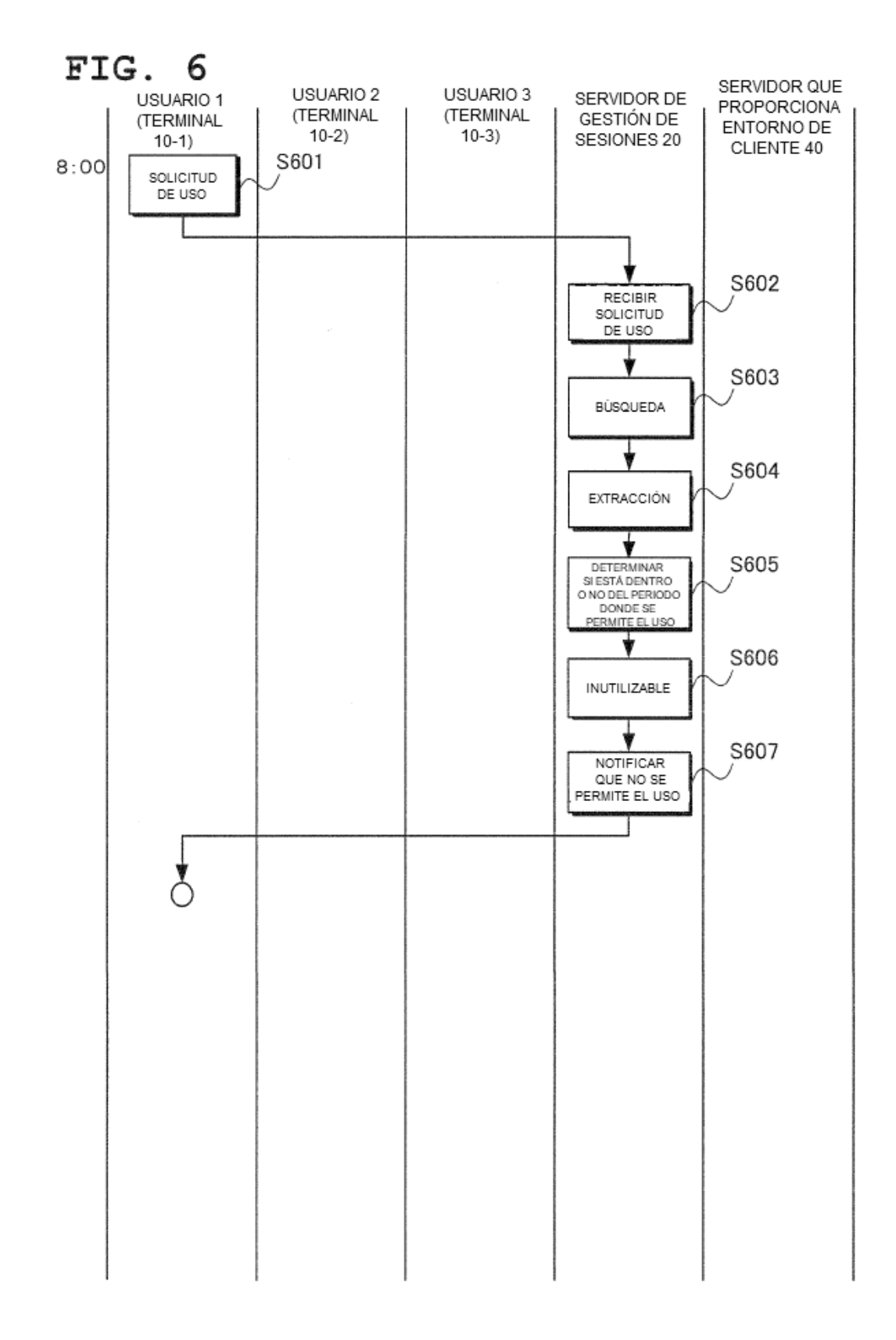

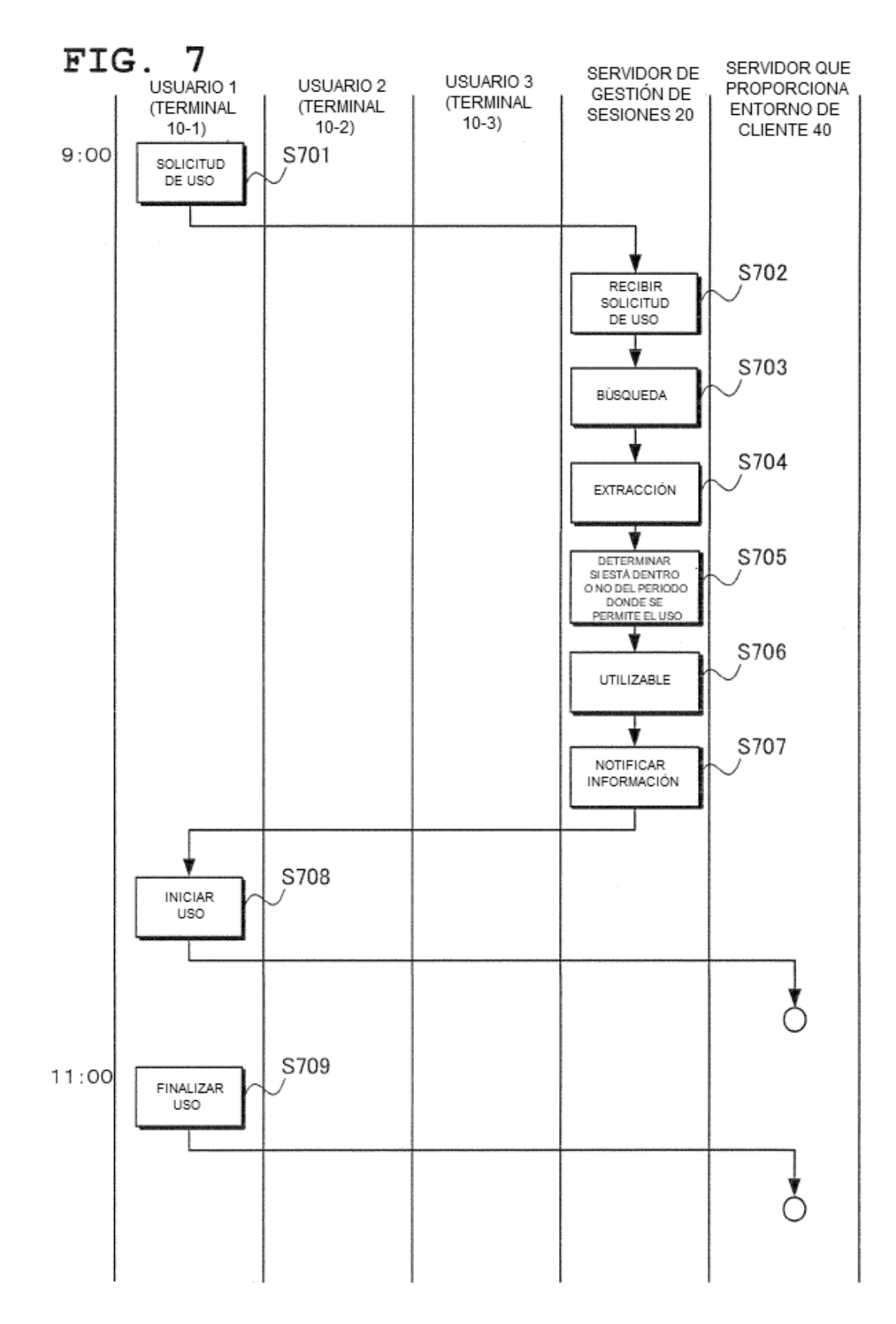

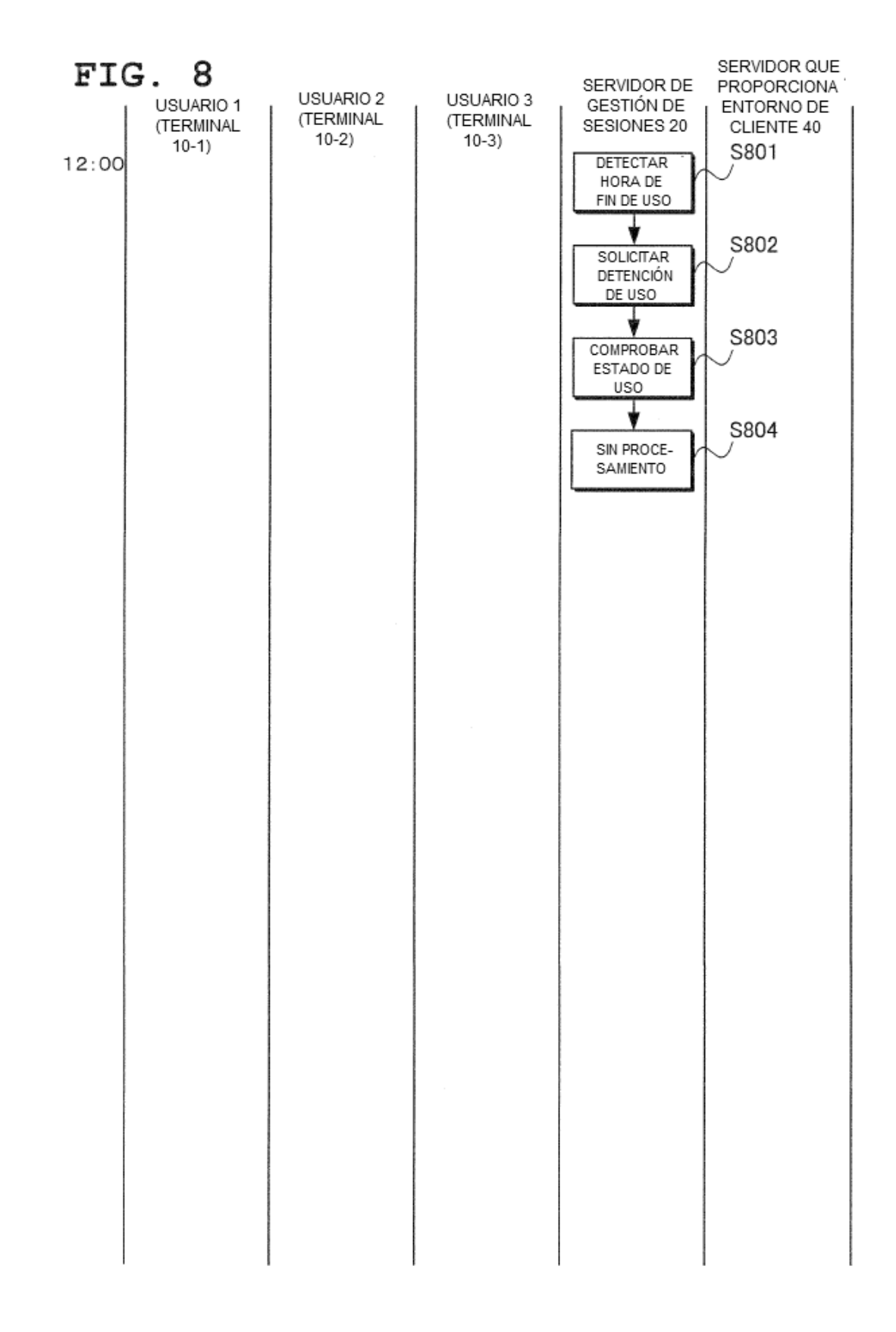

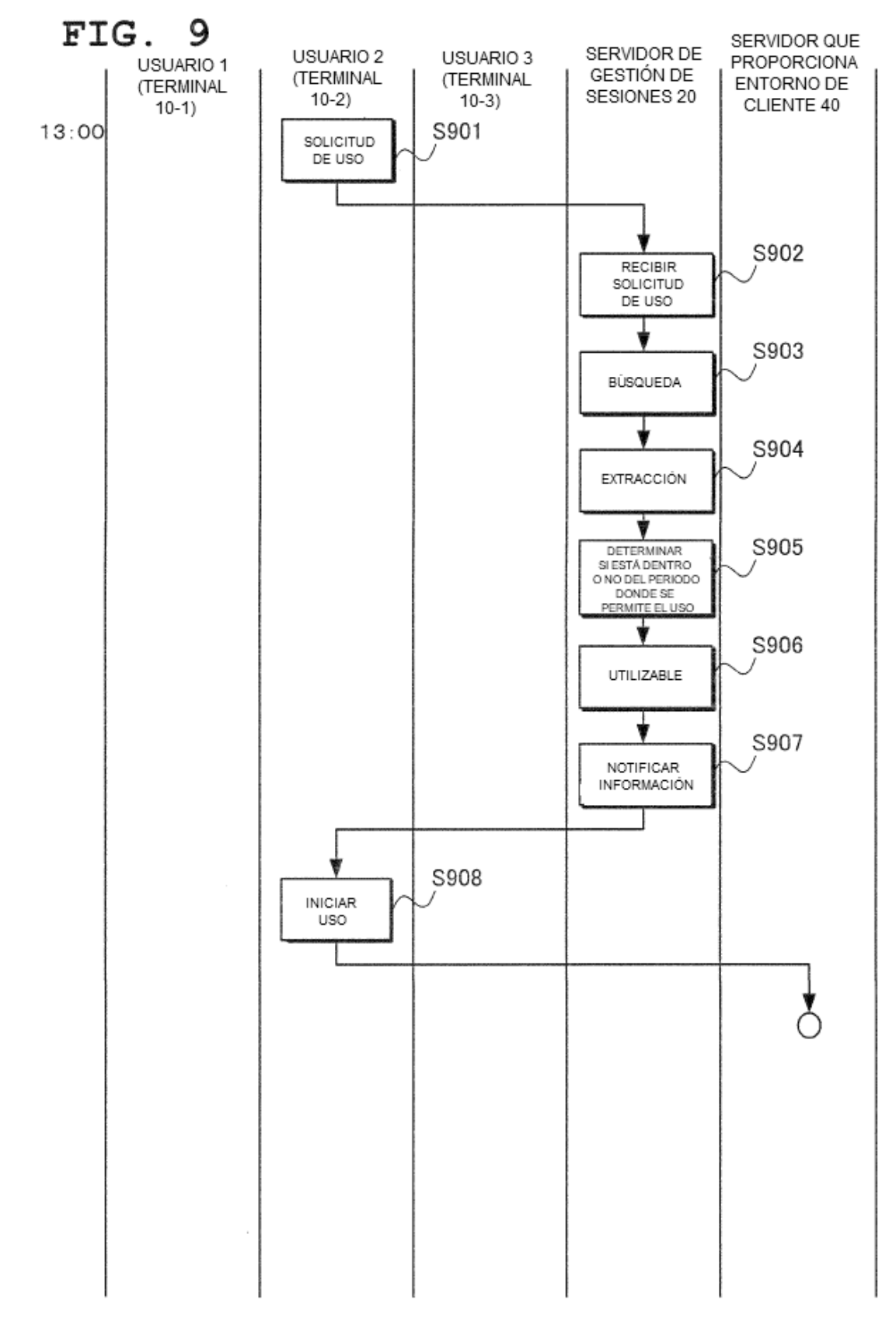

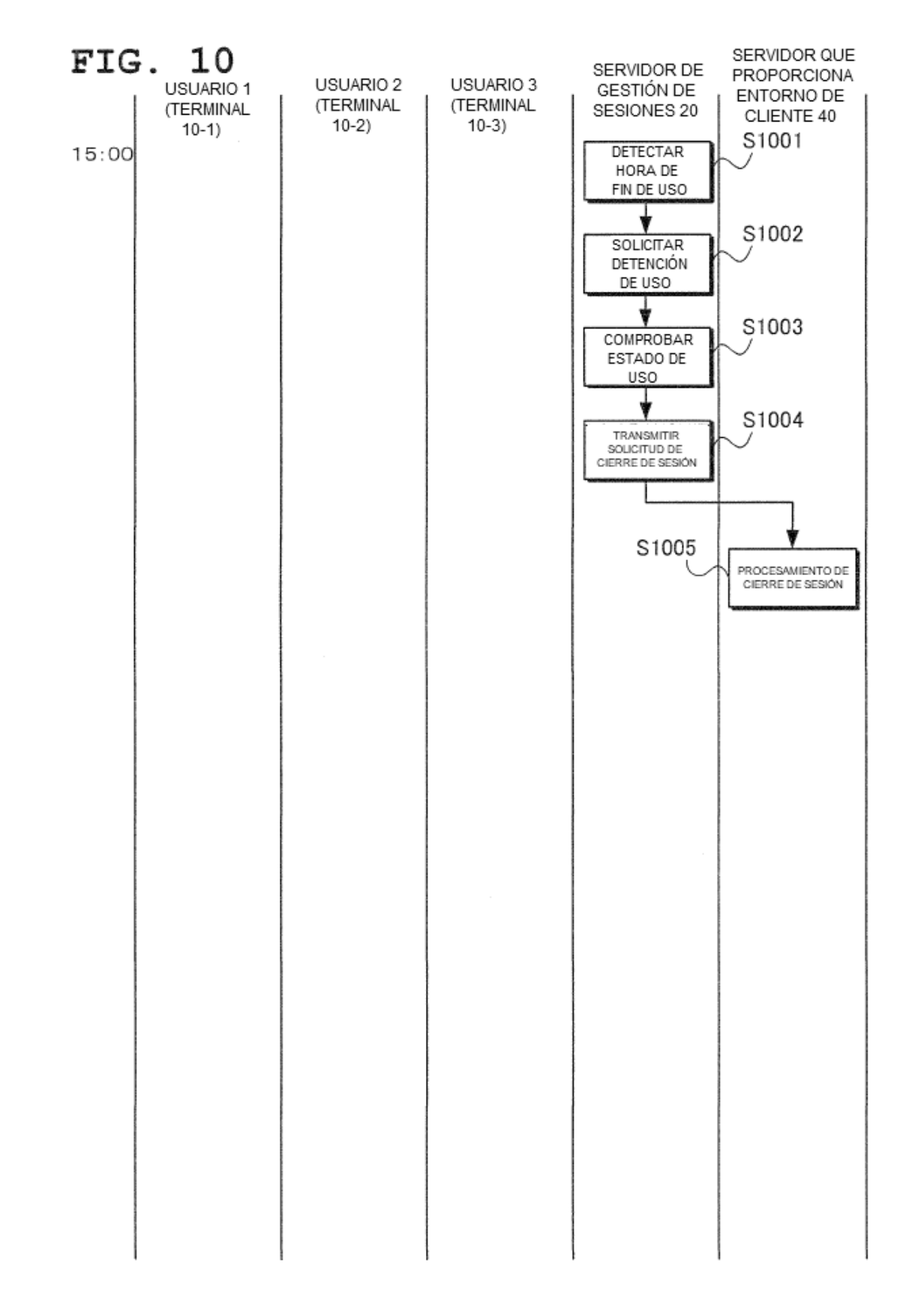

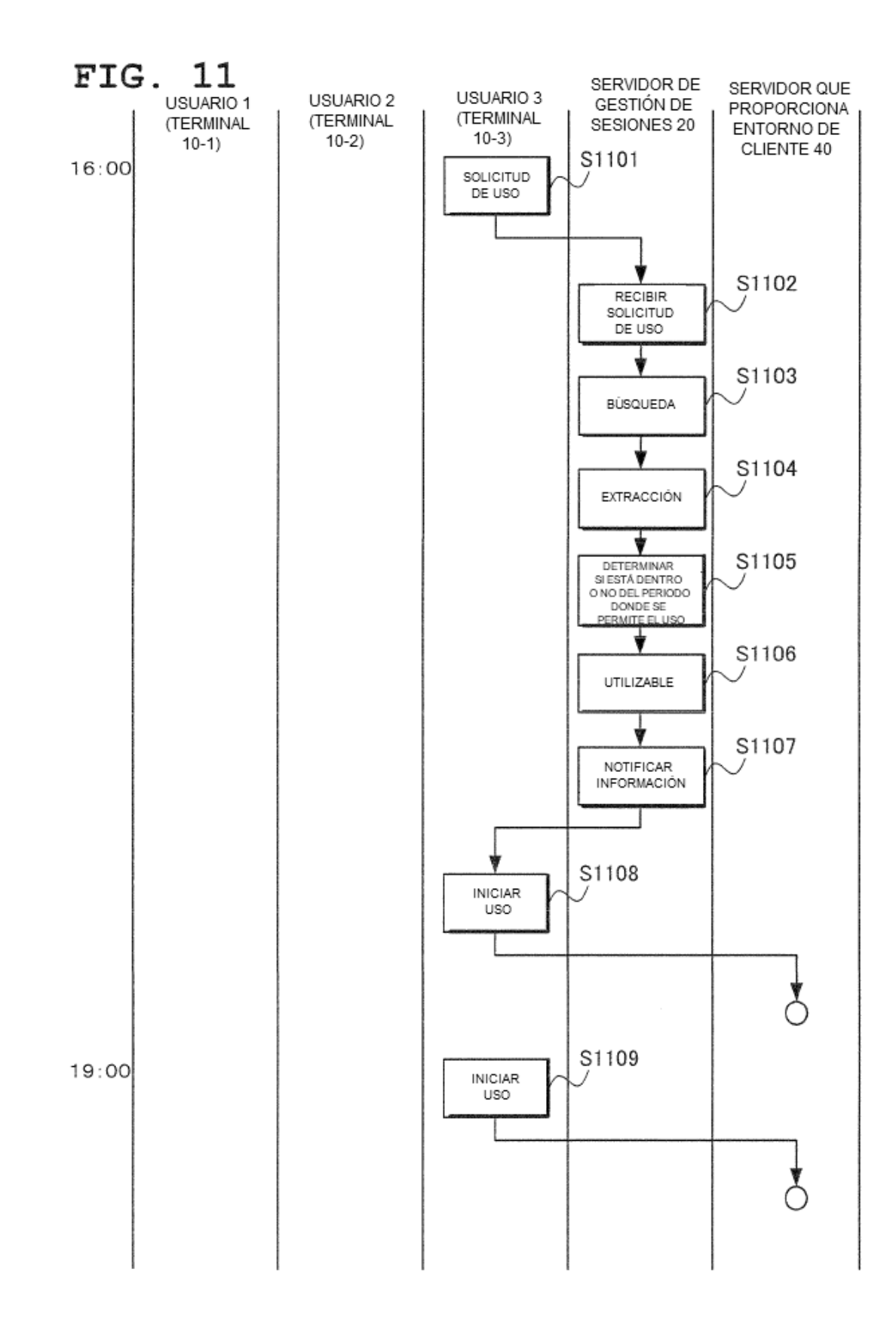

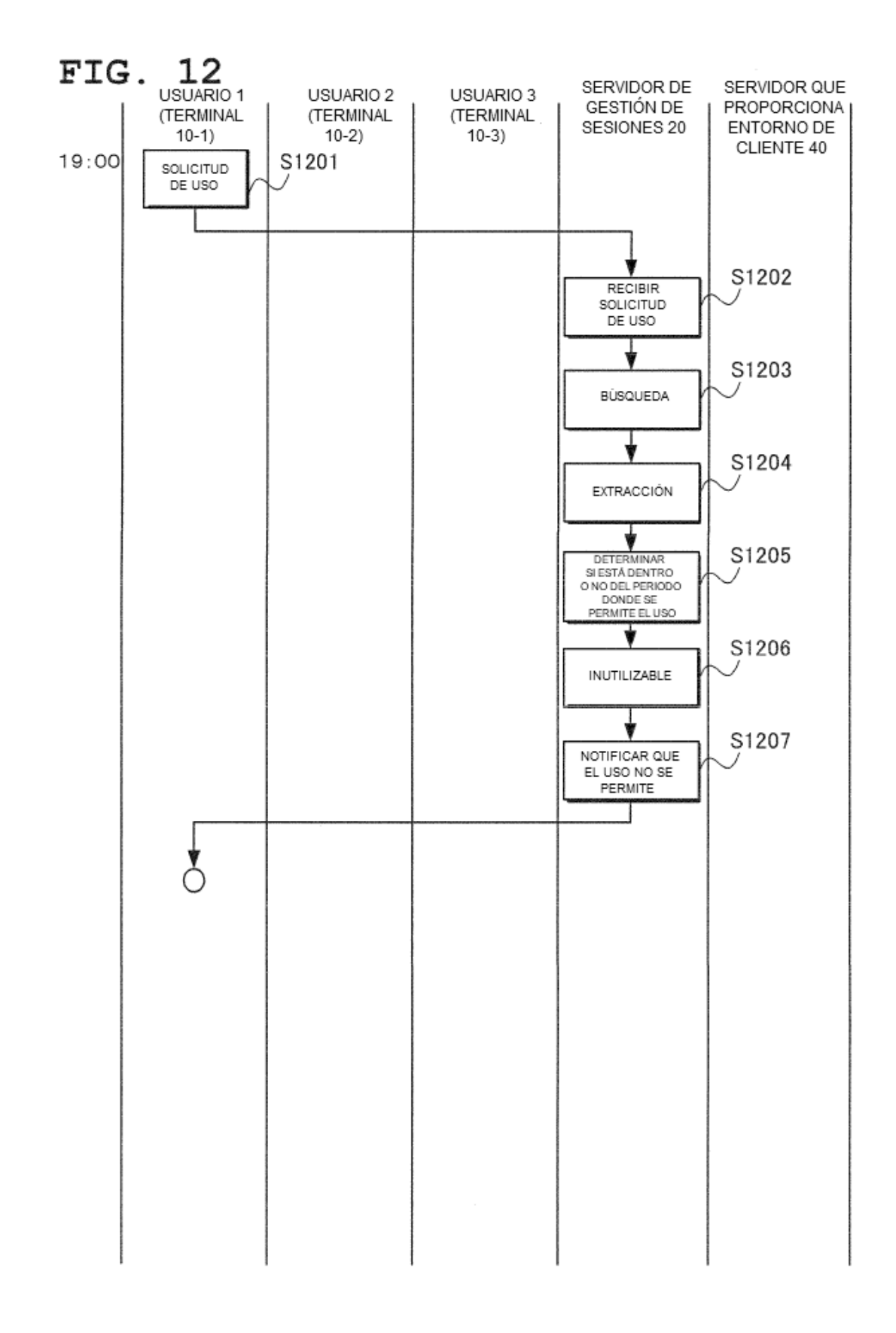

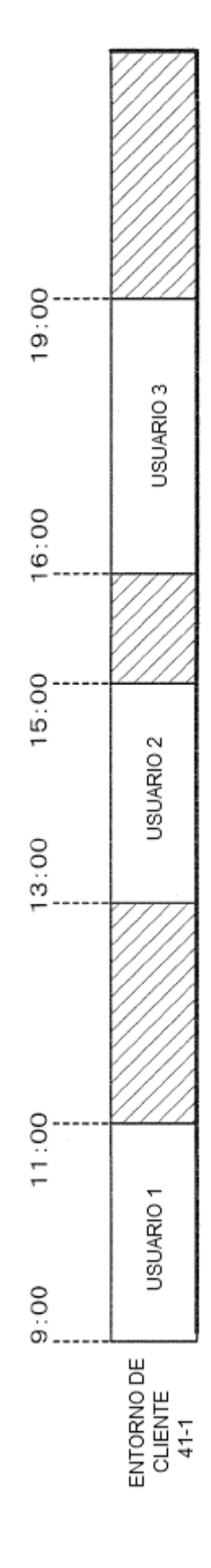

FIG. 13

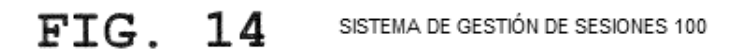

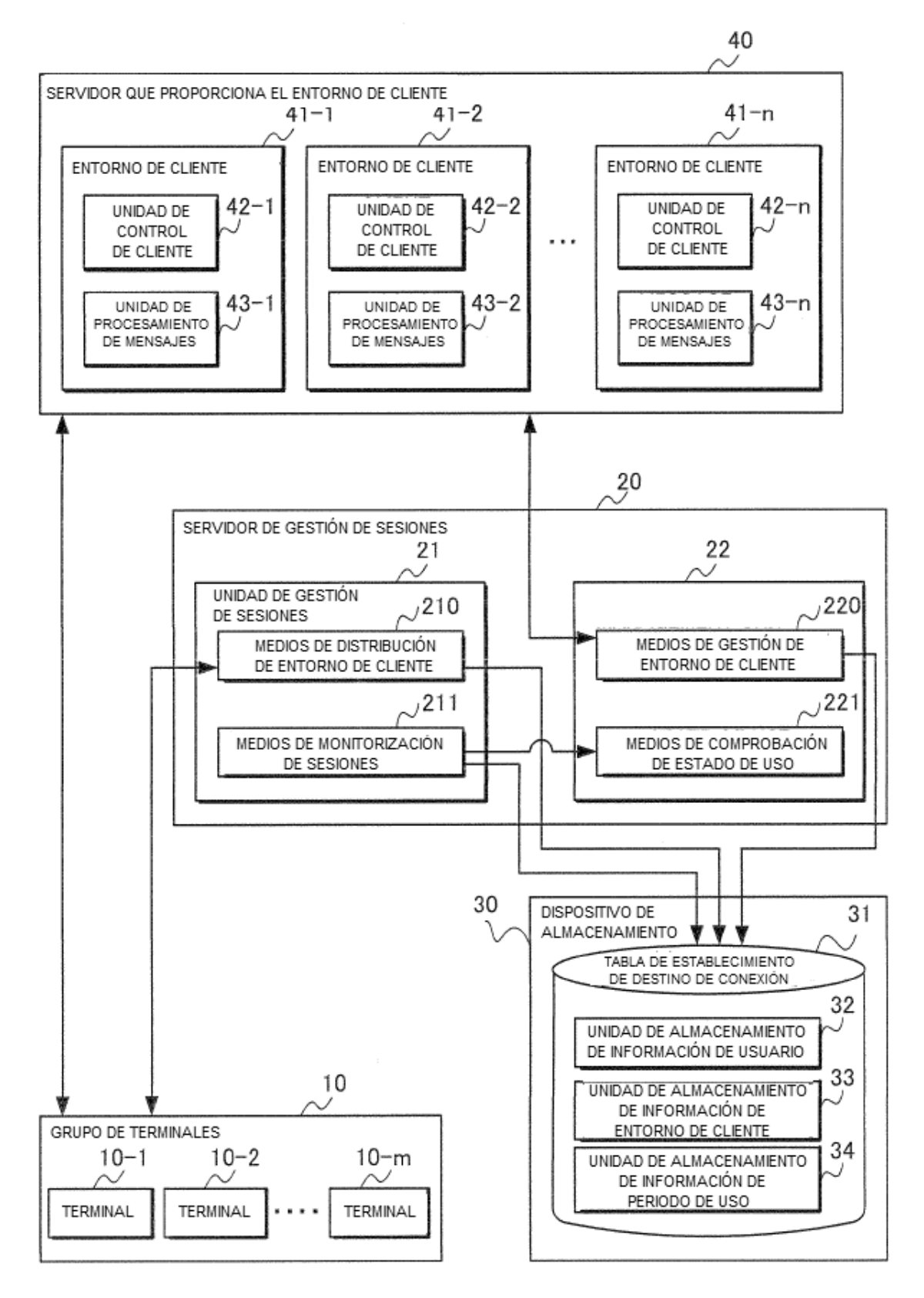

 $\frac{15}{1}$ FIG.

TABLA DE ESTABLECIMIENTO DE DESTINO DE CONEXIÓN 31

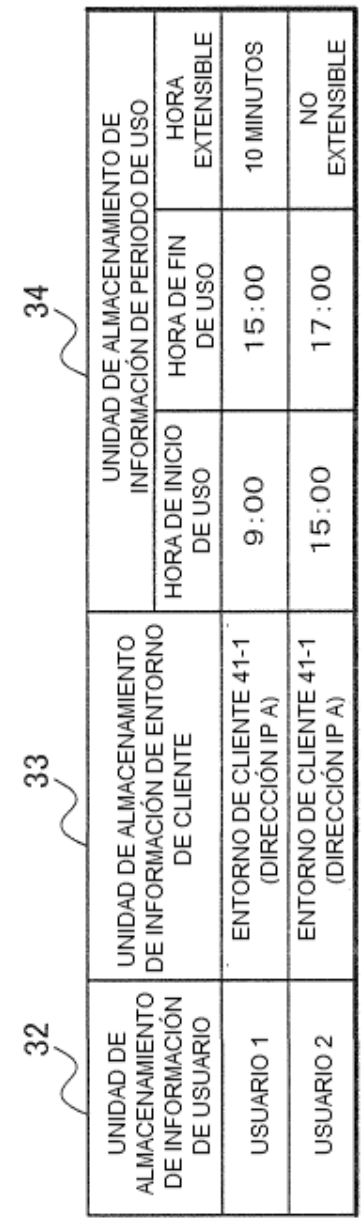

 $\bar{z}$ 

 $\bar{z}$ 

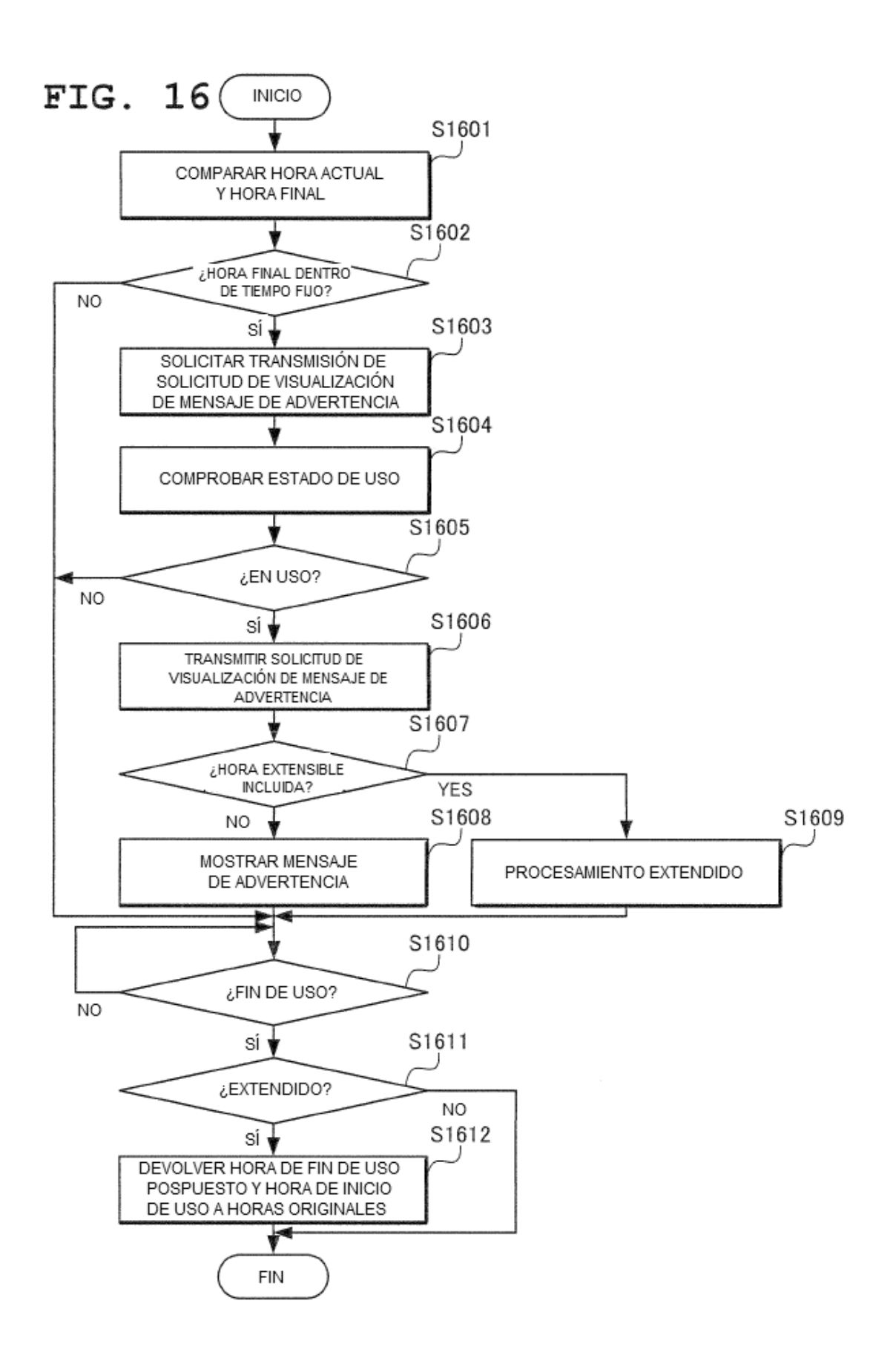

FIG. 17

![](_page_33_Figure_2.jpeg)

![](_page_34_Figure_1.jpeg)

![](_page_34_Figure_2.jpeg)

![](_page_35_Figure_1.jpeg)

![](_page_36_Figure_1.jpeg)

 $\overline{21}$ FIG. TABLA DE ESTABLECIMIENTO DE DESTINO DE CONEXIÓN 31

![](_page_37_Picture_15.jpeg)

![](_page_38_Figure_1.jpeg)

![](_page_39_Figure_1.jpeg)

![](_page_40_Figure_1.jpeg)